# **Computer Graphics Lecture Notes**

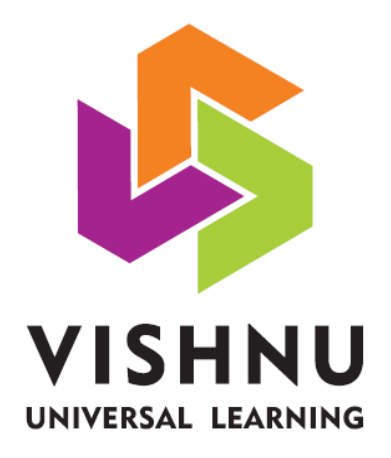

**DEPARTMENT OF COMPUTER SCIENCE & ENGINEERING SHRI VISHNU ENGINEERING COLLEGE FOR WOMEN (Approved by AICTE, Accredited by NBA, Affiliated to JNTU Kakinada) BHIMAVARAM – 534 202**

# **UNIT- 1**

# **Overview of Computer Graphics**

### **1.1 Application of Computer Graphics**

Computer-Aided Design for engineering and architectural systems etc.

Objects maybe displayed in a wireframe outline form. Multi-window environment is also favored for producing various zooming scales and views. Animations are useful for testing performance.

#### Presentation Graphics

To produce illustrations which summarize various kinds of data. Except 2D, 3D graphics are good tools for reporting more complex data.

#### Computer Art

Painting packages are available. With cordless, pressure-sensitive stylus, artists can produce electronic paintings which simulate different brush strokes, brush widths, and colors. Photorealistic techniques, morphing and animations are very useful in commercial art. For films, 24 frames per second are required. For video monitor, 30 frames per second are required.

Entertainment

Motion pictures, Music videos, and TV shows, Computer games

#### Education and Training

Training with computer-generated models of specialized systems such as the training of ship captains and aircraft pilots.

#### Visualization

For analyzing scientific, engineering, medical and business data or behavior. Converting data to visual form can help to understand mass volume of data very efficiently.

#### Image Processing

Image processing is to apply techniques to modify or interpret existing pictures. It is widely used in medical applications.

#### Graphical User Interface

Multiple window, icons, menus allow a computer setup to be utilized more efficiently.

### **1.2 Video Display devices**

#### **1.2.1Cathode-Ray Tubes (CRT)** - still the most common video display device presently

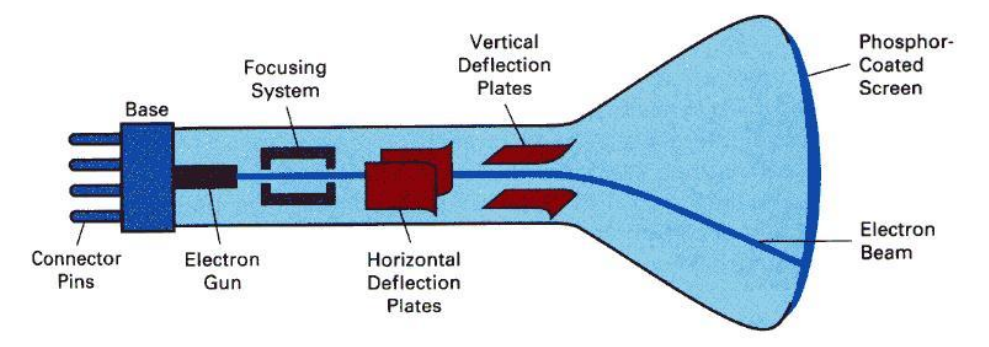

An electron gun emits a beam of electrons, which passes through focusing and deflection systems and hits on the phosphor-coated screen. The number of points displayed on a CRT is referred to as r**esolutions** (eg. 1024x768). Different phosphors emit small light spots of different colors, which can combine to form a range of colors. A common methodology for color CRT display is the **Shadow-mask** meth

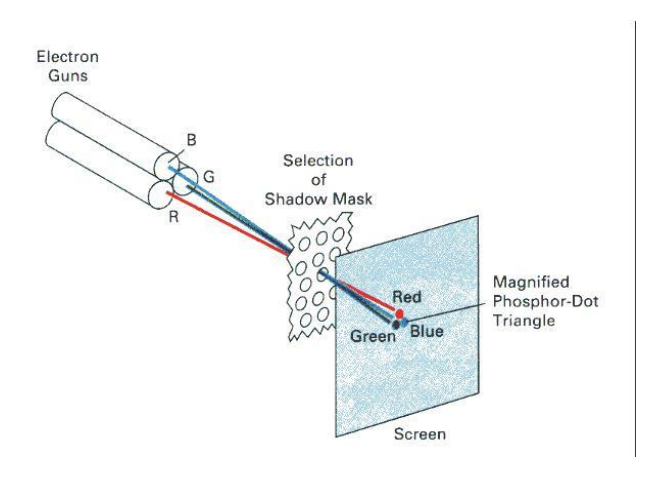

#### Illustration of a shadow-mask CRT

The light emitted by phosphor fades very rapidly, so it needs to redraw the picture repeatedly. There are 2 kinds of redrawing mechanisms: Raster-Scan and Random-Scan

### **1.2.2 Raster-Scan**

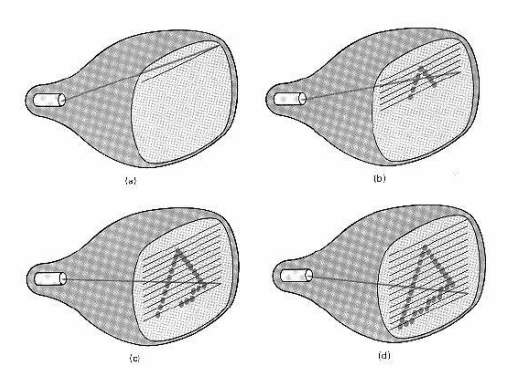

The electron beam is swept across the screen one row at a time from top to bottom. As it moves across each row, the beam intensity is turned on and off to create a pattern of illuminated spots. This scanning process is called refreshing. Each complete scanning of a screen is normally called a **frame**.

The refreshing rate, called the **frame rate**, is normally 60 to 80 frames per second, or described as 60 Hz to 80 Hz.

Picture definition is stored in a memory area called the **frame buffer**. This frame buffer stores the intensity values for all the screen points. Each screen point is called a **pixel** (picture element).

On black and white systems, the frame buffer storing the values of the pixels is called a **bitmap**. Each entry in the bitmap is a 1-bit data which determine the on (1) and off (0) of the intensity of the pixel.

On color systems, the frame buffer storing the values of the pixels is called a **pixmap** (Though nowadays many graphics libraries name it as bitmap too). Each entry in the pixmap occupies a number of bits to represent the color of the pixel. For a true color display, the number of bits for each entry is 24 (8 bits per red/green/blue channel, each channel  $2^8$ =256 levels of intensity value, ie. 256 voltage settings for each of the red/green/blue electron guns).

### **1.2.3 Random-Scan (Vector Display)**

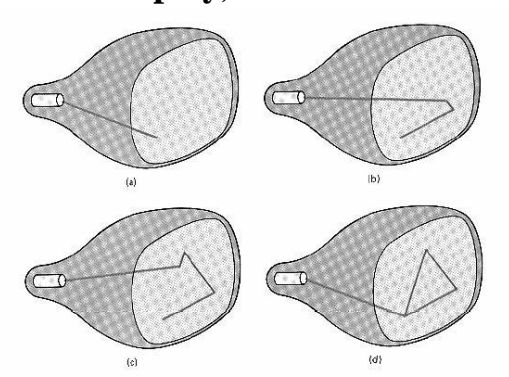

The CRT's electron beam is directed only to the parts of the screen where a picture is to be drawn. The picture definition is stored as a set of line-drawing commands in a refresh display file or a refresh buffer in memory.

Random-scan generally have higher resolution than raster systems and can produce smooth line drawings, however it cannot display realistic shaded scenes.

# **Display Controller**

For a raster display device reads the frame buffer and generates the control signals for the screen, ie. the signals for horizontal scanning and vertical scanning. Most display controllers include a **color map** (or video look-up table). The major function of a color map is to provide a mapping between the input pixel value to the output color.

# **Anti-Aliasing**

On dealing with integer pixel positions, jagged or stair step appearances happen very usually. This distortion of information due to under sampling is called aliasing. A number of ant aliasing methods have been developed to compensate this problem.

One way is to display objects at higher resolution. However there is a limit to how big we can make the frame buffer and still maintaining acceptable refresh rate.

# **Drawing a Line in Raster Devices**

# **1.3 DDA Algorithm**

In computer graphics, a hardware or software implementation of a digital differential analyzer (DDA) is used for linear interpolation of variables over an interval between start and end point. DDAs are used for rasterization of lines, triangles and polygons. In its simplest implementation the DDA Line drawing algorithm interpolates values in interval [(xstart, ystart), (xend, yend)] by computing for each xi the equations  $xi = xi-1+1/m$ ,  $yi = yi-1+m$ , where  $\Delta x = xend - xstart$  and  $\Delta y$  = yend – ystart and m =  $\Delta y/\Delta x$ .

The dda is a scan conversion line algorithm based on calculating either dy or dx. A line is sampled at unit intervals in one coordinate and corresponding integer values nearest the line path are determined for other coordinates.

Considering a line with positive slope, if the slope is less than or equal to 1, we sample at unit x intervals  $(dx=1)$  and compute successive y values as

Subscript k takes integer values starting from 0, for the 1st point and increases by until endpoint is reached. y value is rounded off to nearest integer to correspond to a screen pixel. For lines with slope greater than 1, we reverse the role of x and y i.e. we sample at  $dy=1$  and calculate consecutive x values as

Similar calculations are carried out to determine pixel positions along a line with negative slope. Thus, if the absolute value of the slope is less than 1, we set  $dx=1$  if i.e. the starting extreme point is at the left.

The basic concept is:

A line can be specified in the form:

 $y = mx + c$ 

- Let m be between 0 to 1, then the slope of the line is between 0 and 45 degrees.
- For the x-coordinate of the left end point of the line, compute the corresponding y value according to the line equation. Thus we get the left end point as  $(x1,y1)$ , where y1 may not be an integer.
- Calculate the distance of  $(x1,y1)$  from the center of the pixel immediately above it and call it D<sub>1</sub>
- Calculate the distance of (x1,y1) from the center of the pixel immediately below it and call it  $D2$
- If D1 is smaller than D2, it means that the line is closer to the upper pixel than the lower pixel, then, we set the upper pixel to on; otherwise we set the lower pixel to on.
- Then increatement x by 1 and repeat the same process until x reaches the right end point of the line.
- This method assumes the width of the line to be zero

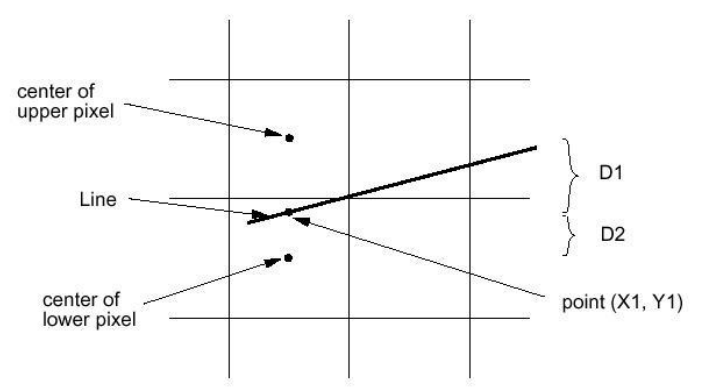

# **1.4 Bresenham's Line Algorithm**

This algorithm is very efficient since it use only incremental integer calculations. Instead of calculating the non-integral values of D1 and D2 for decision of pixel location, it computes a value, p, which is defined as:

 $p = (D2-D1)^*$  horizontal length of the line

if  $p>0$ , it means D1 is smaller than D2, and we can determine the pixel location accordingly

However, the computation of p is very easy: The initial value of p is 2 \* vertical height of the line - horizontal length of the line. At succeeding x locations, if p has been smaller than 0, then, we increment p by 2  $*$  vertical height of the line, otherwise we increment p by 2<sup>\*</sup> (vertical height of the line - horizontal length of the line)

All the computations are on integers. The incremental method is applied to

```
void BresenhamLine(int x1, int y1, int x2, int y2)
\{ int x, y, p, const1, const2; \frac{\pi}{3} initialize
     variables */ p=2*(y2-y1)-(x2-x1);const1=2*(y2-y1); const2=2*(y2-y1)y1)-(x2-x1)); 
     x=x1;
     y=y1;SetFixed(x,y);while (x < x end) {
     x_{++};
           if (p<0){ p=p+const1; 
           } 
           else 
           { y++; 
                p=p+const2; 
           }
           SetFixed(x,y);}
                              \bullet\bullet\bullet\bullet\bullet\hat{\bullet}\ddot{\phantom{a}}\hat{\phantom{a}}\ddot{\phantom{0}}\bullet×
                                                        \hat{\mathbf{r}}٠,
                                                                                  \bullet\bullet\bullet\bullet\bullet\bullet\bullet
```
 $\bullet$ 

 $\hat{\mathbf{r}}$ 

 $\ddot{\phantom{1}}$ 

 $\ddot{\phantom{0}}$ 

 $\bullet$ 

 $\bullet$ 

 $\bullet$ 

 $\bullet$ 

 $\bullet$ 

# **Bitmap**

}

- A graphics pattern such as an icon or a character may be needed frequently, or may need to be re-used.

 $\bullet$ 

 $\bullet$ 

 $\bullet$ 

 $\blacksquare$ 

 $\bullet$ 

 $\overline{\phantom{a}}$ 

 $\bullet$ 

 $\bullet$ 

 $\bullet$ 

×

.

 $\blacksquare$ 

 $\bullet$ 

- Generating the pattern every time when needed may waste a lot of processing time.
- A bitmap can be used to store a pattern and duplicate it to many places on the image or on the screen with simple copying operations.

# **1.5 Mid Point circle Algorithm**

However, unsurprisingly this is not a brilliant solution!

Firstly, the resulting circle has large gaps where the slope approaches the vertical Secondly, the calculations are not very efficient

The square (multiply) operations

The square root operation – try really hard to avoid these!

We need a more efficient, more accurate solution.

The first thing we can notice to make our circle drawing algorithm more efficient is that circles centred at (*0, 0*) have *eight-way symmetry*

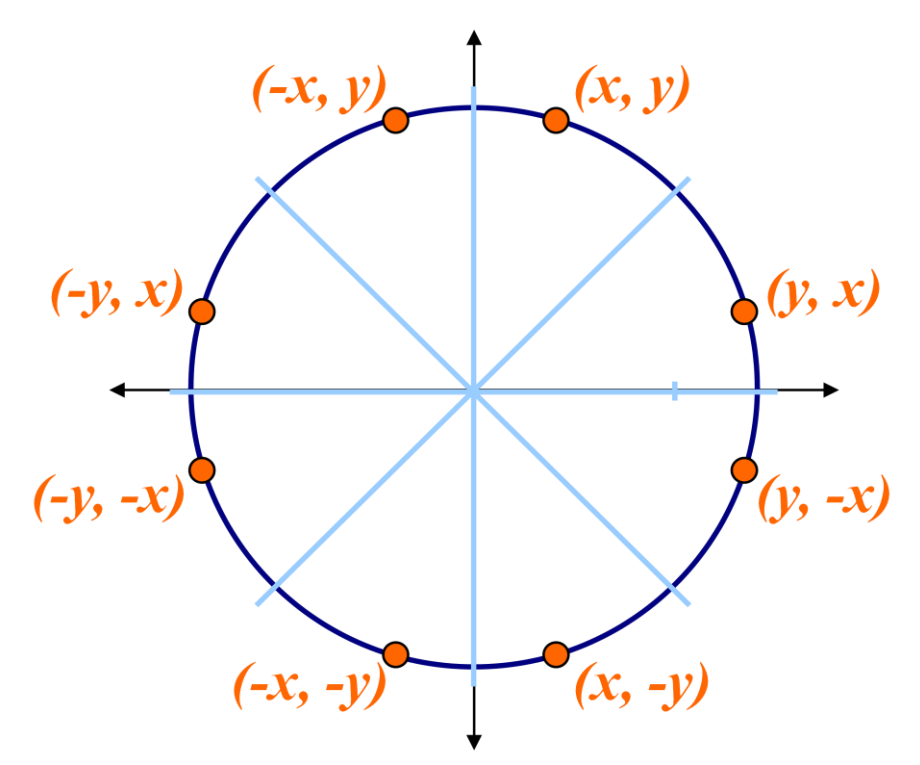

Similarly to the case with lines, there is an incremental algorithm for drawing circles – the *midpoint circle algorithm*

In the mid-point circle algorithm we use eight-way symmetry so only ever calculate the points for the top right eighth of a circle, and then use symmetry to get the rest of the points

Assume that we have just plotted point  $(x_k, y_k)$ The next point is a choice between  $(x_k+1, y_k)$ and  $(x_k+1, y_k-1)$ 

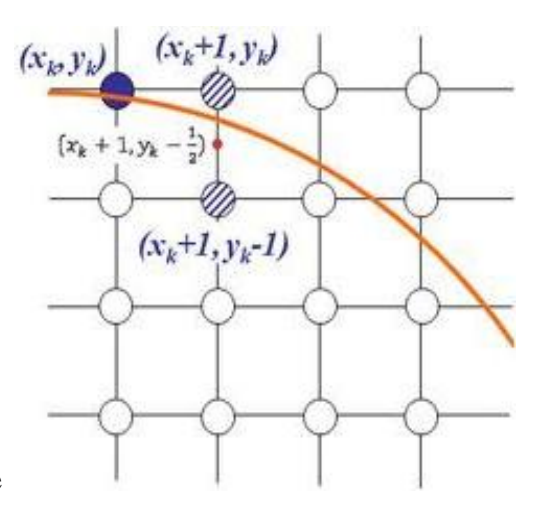

We would like to choose

the point that is nearest to the actual circle So how do we make this choice?

Let's re-jig the equation of the circle slightly to give us: The equation evaluates as follows:

$$
f_{circ}(x, y) = x^2 + y^2 - r^2
$$

$$
f_{circ}(x, y) \begin{cases} < 0, \\ = 0, \\ > 0, \end{cases}
$$

 $\leq 0$  if  $(x, y)$  is outside the circleboundary  $=0$  if  $(x, y)$  is on thecircleboundary  $>0$  if  $(x, y)$  is inside the circle boundary

By evaluating this function at the midpoint between the candidate pixels we can make our decision

Assuming we have just plotted the pixel at  $(x_k, y_k)$  so we need to choose between  $(x_k+1, y_k)$  and  $(x_k+1,y_k-1)$ Our decision variable can be defined as:

$$
p_k = f_{circ}(x_k + 1, y_k - \frac{1}{2})
$$
  
=  $(x_k + 1)^2 + (y_k - \frac{1}{2})^2 - r^2$ 

If  $p_k$  < 0 the midpoint is inside the circle and and the pixel at  $y_k$  is closer to the circle Otherwise the midpoint is outside and  $y_k$ -1 is closer

To ensure things are as efficient as possible we can do all of our calculations incrementally First consider:

$$
p_{k+1} = f_{circ} \cdot \cdot \cdot \cdot + 1, y_{k+1} - \frac{1}{2}
$$

$$
= [(xk + 1) + 1]2 + \oint_{k+1} - \frac{1}{2} \int_{2}^{2} - r2
$$
  

$$
p_{k+1} = p_k + 2(x_k + 1) + (y_{k+1}^{2} - y_k^{2}) - (y_{k+1} - y_k) + 1
$$

where  $y_{k+1}$  is either  $y_k$  or  $y_k$ -1 depending on the sign of  $p_k$ 

The first decision variable is given as:

 $p_0 = f_{circ}(1, r - \frac{1}{2})$  $1+(r-\frac{1}{2})^2-r^2$  $\sqrt{4-r}$ 5

Then if  $p_k < 0$  then the next decision variable is given as:

$$
p_{k+1} = p_k + 2x_{k+1} + 1
$$

If  $p_k$  > 0 then the decision variable is:

$$
p_{k+1} = p_k + 2x_{k+1} + 1 - 2y_k + 1
$$

Input radius  $r$  and circle centre  $(x_c, y_c)$ , then set the coordinates for the first point on the circumference of a circle centred on the origin as:

 $(x_0, y_0) = (0, r)$ 

• Calculate the initial value of the decision parameter as:

 $p_0 = \frac{5}{4} - r$  $_0 = \frac{5}{4}$ 

Starting with  $k = 0$  at each position  $x_k$ , perform the following test. If  $p_k < 0$ , the next point along the circle centred on  $(0, 0)$  is  $(x_k+1, y_k)$  and:

$$
p_{k+1} = p_k + 2x_{k+1} + 1
$$

Otherwise the next point along the circle is  $(x_k+1, y_k-1)$  and:

 $p_{k+1} = p_k + 2x_{k+1} + 1 - 2y_{k+1}$ 

Determine symmetry points in the other seven octants

Move each calculated pixel position  $(x, y)$  onto the circular path centred at  $(x_c, y_c)$  to plot the coordinate values:

 $x = x + x_c$   $y = y + y_c$ Repeat steps 3 to 5 until *x >= y*

To see the mid-point circle algorithm in action lets use it to draw a circle centred at (0,0) with radius 10

# **UNIT\_-2**

## **2.1 Scan-Line Polygon Fill Algorithm**

- Basic idea: For each scan line crossing a polygon, this algorithm locates the intersection points of the scan line with the polygon edges. These intersection points are shorted from left to right. Then, we fill the pixels between each intersection pair.

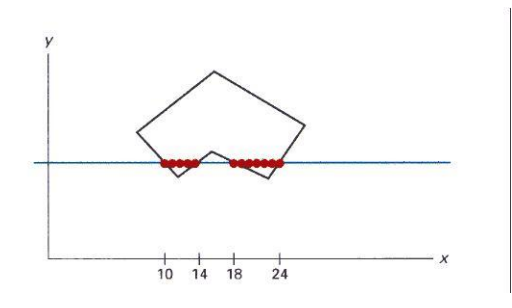

Some scan-line intersection at polygon vertices require special handling. A scan line passing through a vertex as intersecting the polygon twice. In this case we may or may not add 2 points to the list of intersections, instead of adding 1 points. This decision depends on whether the 2 edges at both sides of the vertex are both above, both below, or one is above and one is below the scan line. Only for the case if both are above or both are below the scan line, then we will add 2 points.

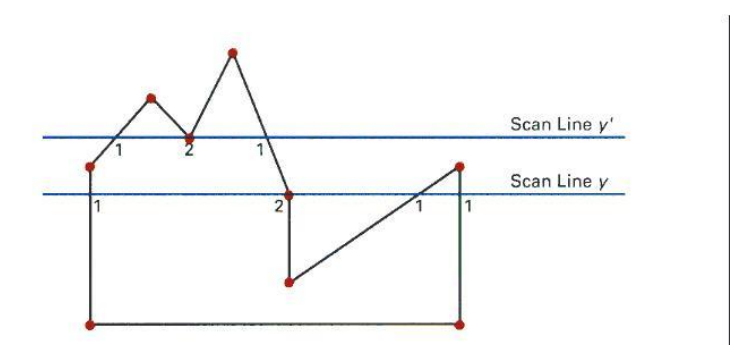

#### **2.2 Inside-Outside Tests:**

The above algorithm only works for standard polygon shapes. However, for the cases which the edge of the polygon intersects, we need to identify whether a point is an interior or exterior point. Students may find interesting descriptions of 2 methods to solve this problem in many text books: odd-even rule and nonzero winding number rule.

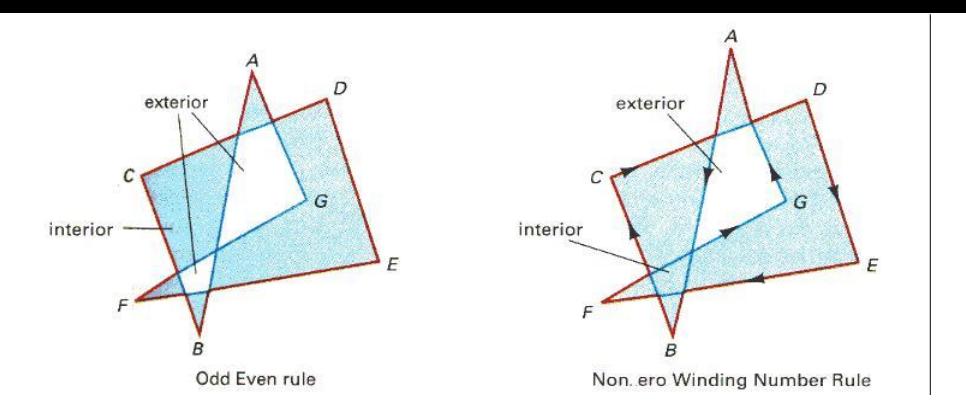

# **2.3 Boundary-Fill Algorithm**

}

- This algorithm starts at a point inside a region and paint the interior outward towards the boundary.
- This is a simple method but not efficient: 1. It is recursive method which may occupy a large stack size in the main memory.

void BoundaryFill(int x, int y, COLOR fill, COLOR boundary)

```
{ COLOR current; 
   current=GetPixel(x,y); 
   if (current<>boundary) and (current<>fill) then { 
   SetPixel(x,y,fill); 
      BoundaryFill(x+1,y,fill,boundary); 
      BoundaryFill(x-1,y,fill,boundary); 
      BoundaryFill(x,y+1,fill,boundary);BoundaryFill(x,y-1,fill,boundary);
   }
```
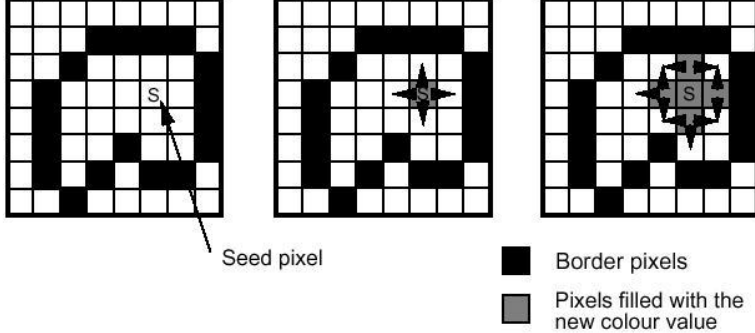

- More efficient methods fill horizontal pixel spands across scan lines, instead of proceeding to neighboring points.

# **2.4 Flood-Fill Algorithm**

- Flood-Fill is similar to Boundary-Fill. The difference is that Flood-Fill is to fill an area which I not defined by a single boundary color.

void BoundaryFill(int x, int y, COLOR fill, COLOR old\_color)

```
{ if (GetFixed(x,y)== old_color) {
   SetPixel(x,y,fill); 
      BoundaryFill(x+1,y,fill,boundary);
      BoundaryFill(x-1,y,fill,boundary); 
       BoundaryFill(x,y+1,fill,boundary); 
       BoundaryFill(x,y-1,fill,boundary);
```
}

### **UNIT 3**

# **Two Dimensional Transformations**

In many applications, changes in orientations, size, and shape are accomplished with geometric transformations that alter the coordinate descriptions of objects.

Basic geometric transformations are:

**Translation** Rotation Scaling

Other transformations: Reflection Shear

### **3.1 Basic Transformations**

Translation

We translate a 2D point by adding translation distances, tx and ty, to the original coordinate position (x,y):

$$
x'=x+t_x,\,y'=y+t_y
$$

Alternatively, translation can also be specified by the following transformation matrix:

$$
\begin{bmatrix} 1 & 0 \, \mathbf{t} \, \mathbf{x} \\ 0 & 1 \, \mathbf{t} \\ 0 & 0 \, 1 \end{bmatrix}
$$

Then we can rewrite the formula as:

$$
\begin{bmatrix} x^{\prime} \\ \vert & \vert \\ \vert y^{\prime} \vert & = \vert 0 & 1 \vert \vert y \vert \vert \\ \vert 1 \vert \vert & \vert 0 & 0 \vert 1 \vert \vert \vert 1 \vert \vert 1 \vert \vert \end{bmatrix}
$$

For example, to translate a triangle with vertices at original coordinates (10,20), (10,10), (20,10) by  $t_x=5$ ,  $t_y=10$ , we compute as followings:

Translation of vertex (10,20):

$$
\begin{bmatrix} x' \\ y' \\ z' \end{bmatrix} \begin{bmatrix} 1 & 0 & 5 \\ 0 & 1 & 10 \end{bmatrix} \begin{bmatrix} 10 \\ 20 \\ z \end{bmatrix} \begin{bmatrix} 1*10 + 0*20 + 5*1 \\ 0*10 + 1*20 + 10*1 \end{bmatrix} \begin{bmatrix} 15 \\ -180 \\ 0 \end{bmatrix}
$$
  
\n
$$
\begin{bmatrix} 1 & 1 \\ 1 & 1 \end{bmatrix} \begin{bmatrix} 1 & 0 & 0 \\ 0 & 0 & 1 \end{bmatrix} \begin{bmatrix} 1 & 1 \\ 1 & 1 \end{bmatrix} \begin{bmatrix} 1 & 0 \\ 0 & 10 + 0*20 + 1*1 \end{bmatrix} \begin{bmatrix} 1 & 1 \\ 1 & 1 \end{bmatrix}
$$

Translation of vertex  $(10,10)$ :

$$
\begin{bmatrix} x' \\ y' \\ z' \end{bmatrix} = \begin{bmatrix} 1 & 0 & 5 \\ 0 & 1 & 10 \end{bmatrix} \begin{bmatrix} 1 & 0 & 1 \\ 1 & 0 & 1 \\ 0 & 1 & 10 \end{bmatrix} \begin{bmatrix} 1 & 1 & 1 & 0 \\ 1 & 0 & 1 \\ 0 & 1 & 10 \end{bmatrix} = \begin{bmatrix} 1 & 0 & 1 & 0 \\ 0 & 1 & 1 & 1 & 0 \\ 0 & 1 & 1 & 1 & 1 \end{bmatrix} \begin{bmatrix} 1 & 0 & 1 & 0 \\ 0 & 1 & 1 & 1 \\ 0 & 1 & 1 & 1 \end{bmatrix} \begin{bmatrix} 1 & 0 & 0 & 1 \\ 0 & 1 & 1 & 1 \\ 0 & 1 & 1 & 1 \end{bmatrix} = \begin{bmatrix} 1 & 0 & 0 & 0 \\ 0 & 1 & 1 & 1 \\ 0 & 1 & 1 & 1 \end{bmatrix}
$$

Translation of vertex (20,10):

$$
\begin{bmatrix} x' \\ y' \\ z' \end{bmatrix} = \begin{bmatrix} 1 & 0 & 5 \\ 0 & 1 & 10 \end{bmatrix} \begin{bmatrix} 20 \\ 10 \\ 0 \end{bmatrix} = \begin{bmatrix} 1^* \ 20 + 0^* \ 10 + 5^* \ 1 \\ 0^* \ 20 + 1^* \ 10 + 10^* \ 1 \end{bmatrix} = \begin{bmatrix} 25 \\ 20 \\ 1 \end{bmatrix}
$$
  
\n
$$
\begin{bmatrix} 1 & 1 \end{bmatrix} \begin{bmatrix} 1 & 0 & 0 & 1 \end{bmatrix} \begin{bmatrix} 1 & 1 & 1 \end{bmatrix} = \begin{bmatrix} 1^* \ 0^* \ 20 + 0^* \ 10 + 1^* \ 1 \end{bmatrix} = \begin{bmatrix} 1 & 1 \end{bmatrix}
$$

The resultant coordinates of the triangle vertices are (15,30), (15,20), and (25,20) respectively.

Exercise: translate a triangle with vertices at original coordinates (10,25), (5,10), (20,10) by  $t_x=15$ ,  $t_y=5$ . Roughly plot the original and resultant triangles.

#### **3.1.2 Rotation About the Origin**

To rotate an object about the origin (0,0), we specify the rotation angle ?. Positive and negative values for the rotation angle define counterclockwise and clockwise rotations respectively. The followings is the computation of this rotation for a point:

$$
x' = x \cos ? - y \sin ?
$$
  

$$
y' = x \sin ? + y \cos ?
$$

Alternatively, this rotation can also be specified by the following transformation matrix:

$$
\begin{vmatrix}\n\cos \theta & -\sin \theta & 0 \\
\sin \theta & \cos \theta & 0 \\
\end{vmatrix}
$$
\n
$$
\begin{vmatrix}\n1 & 0 & 0 & 1\n\end{vmatrix}
$$

Then we can rewrite the formula as:

$$
\begin{bmatrix} x' \\ y' \end{bmatrix} = \begin{bmatrix} \cos \theta & -\sin \theta & 0 \\ \sin \theta & \cos \theta & 0 \end{bmatrix} \begin{bmatrix} x \\ y \end{bmatrix}
$$

$$
\begin{bmatrix} 1 \end{bmatrix} \begin{bmatrix} 1 & 0 & 0 & 1 \end{bmatrix} \begin{bmatrix} 1 \end{bmatrix} \begin{bmatrix} 1 \end{bmatrix}
$$

For example, to rotate a triange about the origin with vertices at original coordinates (10,20),  $(10,10)$ ,  $(20,10)$  by 30 degrees, we compute as followings:

$$
\begin{bmatrix}\n\cos \theta & -\sin \theta & 0 \\
\sin \theta & \cos \theta & 0\n\end{bmatrix}\n\begin{bmatrix}\n\cos 3\theta & -\sin 3\theta & 0 \\
\sin \theta & \cos \theta & 0\n\end{bmatrix}\n\begin{bmatrix}\n0.866 & -0.5 & 0 \\
\sin \theta & \cos 3\theta & 0\n\end{bmatrix}
$$
\n
$$
\begin{bmatrix}\n1 & 0 & 0 & 1\n\end{bmatrix}\n\begin{bmatrix}\n0 & 0 & 0 & 1\n\end{bmatrix}\n\begin{bmatrix}\n0 & 0 & 0 & 0\n\end{bmatrix}\n\begin{bmatrix}\n0 & 0 & 0 & 0\n\end{bmatrix}\n\begin{bmatrix}\n0 & 0 & 0 & 0\n\end{bmatrix}\n\begin{bmatrix}\n0 & 0 & 0 & 0\n\end{bmatrix}\n\begin{bmatrix}\n0 & 0 & 0 & 0\n\end{bmatrix}\n\begin{bmatrix}\n0 & 0 & 0 & 0\n\end{bmatrix}\n\begin{bmatrix}\n0 & 0 & 0 & 0\n\end{bmatrix}\n\begin{bmatrix}\n0 & 0 & 0 & 0\n\end{bmatrix}\n\begin{bmatrix}\n0 & 0 & 0 & 0 & 0\n\end{
$$

Rotation of vertex (10,20):

| $\begin{bmatrix} x' \\ y' \\ z' \\ z' \\ z' \end{bmatrix} = \n \begin{bmatrix}\n 0.866 & -0.5 & 0 \\ 0.5 & 0.866 & 0 \\ 0 & 0 & 1 \end{bmatrix} \n \begin{bmatrix}\n 10 \\ 20 \\ z \\ 0 \end{bmatrix} = \n \begin{bmatrix}\n 0.866 * 10 + (-0.5) * 20 + 0 * 1 \\ 0.5 * 10 + 0.866 * 20 + 0 * 1 \\ 0 * 10 + 0 * 20 + 1 * 1\n \end{bmatrix} = \n \begin{bmatrix}\n -1.34 \\ 22.32 \\ 1 \\ 1 \end{bmatrix}$ \n |
|----------------------------------------------------------------------------------------------------|
|----------------------------------------------------------------------------------------------------|

Rotation of vertex (10,10):

$$
\begin{bmatrix} x' \\ y' \\ z' \end{bmatrix} = \begin{bmatrix} 0.866 & -0.5 & 0 \\ 0.5 & 0.866 & 0 \\ 0 & 0 & 1 \end{bmatrix} \begin{bmatrix} 10 \\ 10 \\ 1 \end{bmatrix} = \begin{bmatrix} 0.866 * 10 + (-0.5) * 10 + 0 * 1 \\ 0.5 * 10 + 0.866 * 10 + 0 * 1 \\ 0 * 10 + 0 * 10 + 1 * 1 \end{bmatrix} = \begin{bmatrix} 3.66 \\ 13.66 \\ 1 \end{bmatrix}
$$

Rotation of vertex (20,10):

| $\begin{bmatrix} x' \\ y' \\ z \end{bmatrix} = \n \begin{bmatrix} 0.866 & -0.5 & 0 \\ 0.5 & 0.866 & 0 \\ 0 & 0 & 1 \end{bmatrix} \n \begin{bmatrix} 20 \\ 10 \\ z \end{bmatrix} = \n \begin{bmatrix} 0.866 * 20 + (-0.5) * 10 + 0 * 1 \\ 0.5 * 20 + 0.866 * 10 + 0 * 1 \\ 0 * 20 + 0 * 10 + 1 * 1 \end{bmatrix} = \n \begin{bmatrix} 12.32 \\ 18.66 \\ 1 \end{bmatrix}$ \n |
|----------------------------------------------------------------------------------------------------|
|----------------------------------------------------------------------------------------------------|

The resultant coordinates of the triangle vertices are (-1.34,22.32), (3.6,13.66), and (12.32,18.66) respectively.

Exercise: Rotate a triange with vertices at original coordinates (10,20), (5,10), (20,10) by 45 degrees. Roughly plot the original and resultant triangles.

# **3.2 Scaling With Respect to the Origin**

We scale a 2D object with respect to the origin by setting the scaling factors  $s_x$  and  $s_y$ , which are multiplied to the original vertex coordinate positions  $(x,y)$ :

$$
x'=x\,\mathbin{\hbox{\tt\char'42}} s_x,\, y'=y\,\mathbin{\hbox{\tt\char'42}} s_y
$$

Alternatively, this scaling can also be specified by the following transformation matrix:

$$
\begin{bmatrix} s_x & 0 & 0 \\ | & s_y & 0 \\ | & 0 & s_y & | \end{bmatrix}
$$

Then we can rewrite the formula as:

$$
\begin{bmatrix} x^7 \\ y' \end{bmatrix} = \begin{bmatrix} s_x & 0 & 0 \\ 0 & s_y & 0 \end{bmatrix} \begin{bmatrix} x \\ y \end{bmatrix}
$$

$$
\begin{bmatrix} |11| & |10 & 01 \end{bmatrix} \begin{bmatrix} |11| & 0 & 0 \end{bmatrix}
$$

For example, to scale a triange with respect to the origin, with vertices at original coordinates (10,20), (10,10), (20,10) by  $s_x=2$ ,  $s_y=1.5$ , we compute as followings:

Scaling of vertex (10,20):

$$
\begin{bmatrix} x' \\ y' \end{bmatrix} \begin{bmatrix} 2 & 0 & 0 \\ 0 & 1.5 & 0 \end{bmatrix} \begin{bmatrix} 10 \\ 20 \\ 20 \end{bmatrix} = \begin{bmatrix} 2 * 10 + 0 * 20 + 0 * 1 \\ 0 * 10 + 1.5 * 20 + 0 * 1 \end{bmatrix} \begin{bmatrix} 20 \\ -130 \\ 1 \end{bmatrix}
$$
  
\n
$$
\begin{bmatrix} 1 \end{bmatrix} \begin{bmatrix} 1 & 0 & 0 & 1 \end{bmatrix} \begin{bmatrix} 1 & 1 & 0 \\ 1 & 1 & 1 \end{bmatrix} \begin{bmatrix} 1 & 0 * 10 + 0 * 20 + 1 * 1 \end{bmatrix} \begin{bmatrix} 1 & 1 \end{bmatrix}
$$

Scaling of vertex  $(10,10)$ :

$$
\begin{bmatrix} x' \\ y' \\ z' \end{bmatrix} = \begin{bmatrix} 2 & 0 & 0 \\ 0 & 1.5 & 0 \end{bmatrix} \begin{bmatrix} 10 \\ 10 \\ 10 \end{bmatrix} = \begin{bmatrix} 2 * 10 + 0 * 10 + 0 * 1 \\ 0 & 1.5 * 10 + 0 * 1 \end{bmatrix} \begin{bmatrix} 20 \\ 15 \\ 15 \end{bmatrix}
$$
  
\n
$$
\begin{bmatrix} 1 \\ 1 \end{bmatrix} \begin{bmatrix} 0 & 0 & 1 \end{bmatrix} \begin{bmatrix} 1 \\ 1 \end{bmatrix} = \begin{bmatrix} 1 \\ 1 \end{bmatrix} \begin{bmatrix} 0 * 10 + 0 * 10 + 1 * 1 \end{bmatrix} \begin{bmatrix} 1 \\ 1 \end{bmatrix} = \begin{bmatrix} 1 \\ 1 \end{bmatrix}
$$

Scaling of vertex  $(20,10)$ :

$$
\begin{bmatrix} x' \\ y' \\ z \end{bmatrix} \begin{bmatrix} 2 & 0 & 0 \\ 0 & 1.5 & 0 \end{bmatrix} \begin{bmatrix} 20 \\ 10 \\ 0 \\ 0 \end{bmatrix} = \begin{bmatrix} 2 * 20 + 0 * 10 + 0 * 1 \\ 0 * 20 + 1.5 * 10 + 0 * 1 \\ 0 * 10 + 0 * 1 \end{bmatrix} = \begin{bmatrix} 40 \\ 15 \\ 15 \end{bmatrix}
$$
  
\n
$$
\begin{bmatrix} 1 & 1 \\ 0 & 0 \\ 1 \end{bmatrix} \begin{bmatrix} 0 & 0 \\ 0 & 1 \end{bmatrix} \begin{bmatrix} 1 & 1 \\ 1 & 1 \end{bmatrix} \begin{bmatrix} 1 & 0 * 20 + 0 * 10 + 1 * 1 \end{bmatrix} \begin{bmatrix} 1 & 1 \\ 1 & 1 \end{bmatrix}
$$

The resultant coordinates of the triangle vertices are (20,30), (20,15), and (40,15) respectively.

Exercise: Scale a triange with vertices at original coordinates (10,25), (5,10), (20,10) by  $s_x=1.5$ ,  $s_y=2$ , with respect to the origin. Roughly plot the original and resultant triangles.

#### **3.3 Concatenation Properties of Composite Matrix**

I. Matrix multiplication is associative:

$$
A \cdot B \cdot C = (A \cdot B) \cdot C = A \cdot (B \cdot C)
$$

Therefore, we can evaluate matrix products using these associative grouping. For example, we have a triangle, we want to rotate it with the matrix B, then we translate it with matrix A.

Then, for a vertex of that triangle represented as C, we compute its transformation as:

 $C'=A·(B-C)$ 

But we can also change the computation method as:

 $C' = (A \cdot B) \cdot C$ 

The advantage of computing it using  $C' = (A \cdot B) \cdot C$  instead of  $C' = A \cdot (B \cdot C)$  is that, for computing the 3 vertices of the triangle,  $C_1$ ,  $C_2$ ,  $C_3$ , the computation time is shortened:

Using  $C'=A \cdot (B \cdot C)$ :

- 1. compute  $B \cdot C_1$  and put the result into  $I_1$
- 2. compute  $A \cdot I_1$  and put the result into  $C_1$
- 3. compute  $B \cdot C_2$  and put the result into  $I_2$ .
- 4. compute  $A \cdot I_2$  and put the result into  $C_2$ <br>5. compute  $B \cdot C_3$  and put the result into  $I_3$ .
- 
- 6. compute  $A \cdot I_3$  and put the result into  $C_3$

Using  $C' = (A \cdot B) \cdot C$ :

- compute  $A \cdot B$  and put the result into M
- compute  $M \cdot C_1$  and put the result into  $C_1$ .
- compute  $M \cdot C_2$  and put the result into  $C_2$ <br>- compute  $M \cdot C_3$  and put the result into  $C_3$
- 

Example: Rotate a triangle with vertices (10,20), (10,10), (20,10) about the origin by 30 degrees and then translate it by  $t_x=5$ ,  $t_y=10$ ,

We compute the rotation matrix:

$$
B = \begin{bmatrix} \cos 30 & -\sin 30 & 0 \\ \sin 30 & \cos 30 & 0 \\ 0 & 0 & 1 \end{bmatrix} \begin{bmatrix} 0.866 & -0.5 & 0 \\ 0.5 & 0.866 & 0 \\ 0 & 0 & 1 \end{bmatrix}
$$

And we compute the translation matrix:

$$
A = \begin{bmatrix} 1 & 0 & 5 \\ 0 & 1 & 10 \\ 0 & 0 & 1 \end{bmatrix}
$$

Then, we compute M=A·B

$$
M = \begin{bmatrix} 1 & 0 & 5 \\ 0 & 1 & 10 \end{bmatrix} \begin{bmatrix} 0.866 & -0.5 & 0 \\ 0.5 & 0.866 & 0 \end{bmatrix}
$$
  
\n
$$
\begin{bmatrix} 10 & 0 & 1 \\ 1 & 0.866 + 0 & 0.5 + 5 & 0 \\ 0 & 0.866 + 0 & 0.5 + 5 & 0 \end{bmatrix} = \begin{bmatrix} 1 & 0 & 0 & 1 \\ 1 & 0 & 0 & 0 \\ 0 & 0 & 0 & 0 \end{bmatrix}
$$
  
\n
$$
M = \begin{bmatrix} 1 & 0.866 + 0 & 0.5 + 5 & 0 & 1 & 0 \\ 0 & 0.866 + 0 & 0.5 + 10 & 0 & 0 & 0 \\ 0 & 0.866 + 0 & 0.5 + 1 & 0 & 0 & 0 \\ 0 & 0 & 0 & 0 & 0 \end{bmatrix}
$$
  
\n
$$
M = \begin{bmatrix} 0.5 & 0.866 & 10 \\ 0.5 & 0.866 & 10 \\ 0 & 0 & 1 \end{bmatrix}
$$

Then, we compute the transformations of the 3 vertices: Transformation of vertex (10,20):

$$
\begin{bmatrix} x' \\ y' \\ z' \end{bmatrix} \begin{bmatrix} 0.866 & -0.5 & 5 \\ 0.5 & 0.866 & 10 \\ 0 & 0 & 1 \end{bmatrix} \begin{bmatrix} 10 \\ 20 \\ 2 \end{bmatrix} \begin{bmatrix} 0.866 & 10 + (-0.5) & 20 + 5 & 1 \end{bmatrix} \begin{bmatrix} 3.66 \\ 3.66 \\ 10 & 1 \end{bmatrix}
$$
  
\n
$$
\begin{bmatrix} 1 \\ 1 \\ 1 \end{bmatrix} \begin{bmatrix} 0 & 0 & 1 \\ 0 & 0 & 1 \end{bmatrix} \begin{bmatrix} 1 \\ 1 \\ 1 \end{bmatrix} \begin{bmatrix} 0 \\ 0 \\ 1 \end{bmatrix} \begin{bmatrix} 0 \\ 0 \\ 1 \end{bmatrix} \begin{bmatrix} 0 \\ 0 \\ 1 \end{bmatrix}
$$

Transformation of vertex  $(10,10)$ :

$$
\begin{bmatrix} x' \\ y' \\ z \end{bmatrix} = \begin{bmatrix} 0.866 & -0.5 & 5 \\ 0.5 & 0.866 & 10 \\ 0 & 0 & 1 \end{bmatrix} \begin{bmatrix} 10 \\ 10 \\ z \end{bmatrix} = \begin{bmatrix} 0.866 * 10 + (-0.5) * 10 + 5 * 1 \\ 0.5 * 10 + 0.866 * 10 + 10 * 1 \\ 0 * 10 + 0 * 10 + 1 * 1 \end{bmatrix} = \begin{bmatrix} 8.66 \\ 23.66 \\ 1 \\ 1 \end{bmatrix}
$$

Transformation of vertex (20,10):

$$
\begin{bmatrix} x' \\ y' \\ z' \end{bmatrix} = \begin{bmatrix} 0.866 & -0.5 & 5 \\ 0.5 & 0.866 & 10 \\ 0 & 0 & 1 \end{bmatrix} \begin{bmatrix} 20 \\ 10 \\ z \end{bmatrix} = \begin{bmatrix} 0.866 * 20 + (-0.5) * 10 + 5 * 1 \\ 0.5 * 20 + 0.866 * 10 + 10 * 1 \\ 0 * 20 + 0 * 10 + 1 * 1 \end{bmatrix} = \begin{bmatrix} 17.32 \\ 28.66 \\ 1 \end{bmatrix}
$$

The resultant coordinates of the triangle vertices are (3.66,32.32), (8.66,23.66), and (17.32,28.66) respectively.

#### **II. Matrix multiplication may not be commutative**:

#### A·B may not equal to B·A

This means that if we want to translate and rotate an object, we must be careful about the order in which the composite matrix is evaluated. Using the previous example, if you compute  $C' = (A \cdot B) \cdot C$ , you are rotating the triangle with B first, then translate it with A, but if you compute  $C' = (B \cdot A) \cdot C$ , you are translating it with A first, then rotate it with B. The result is different.

Exercise: Translate a triangle with vertices (10,20), (10,10), (20,10) by  $t_x=5$ ,  $t_y=10$  and then rotate it about the origin by 30 degrees. Compare the result with the one obtained previously: (3.66,32.32), (8.66,23.66), and (17.32,28.66) by plotting the original triangle together with these 2 results.

#### **3.3 Composite Transformation Matrix**

#### **Translations**

By common sense, if we translate a shape with 2 successive translation vectors:  $(t_{x1}, t_{y1})$  and  $(t<sub>x2</sub>, t<sub>y2</sub>)$ , it is equal to a single translation of  $(t<sub>x1</sub>+ t<sub>x2</sub>, t<sub>y1</sub>+ t<sub>y2</sub>)$ . This additive property can be demonstrated by composite transformation matrix:

$$
\begin{bmatrix}\n1 & 0 & t_{x1} \\
0 & 1 & t_{y1} \\
0 & 0 & 1\n\end{bmatrix}\n\begin{bmatrix}\n1 & 0 & t_{x2} \\
0 & t_{y2} \\
0 & 1 & 0\n\end{bmatrix}\n\begin{bmatrix}\n1 & 0 & 1 & 1 \\
1 & 0 & 1 & 1 \\
0 & 0 & 1 & 0\n\end{bmatrix}\n\begin{bmatrix}\n1 & 0 & 1 & 1 \\
0 & 0 & 1 & 1 \\
0 & 0 & 1 & 0\n\end{bmatrix}\n\begin{bmatrix}\n1 & 0 & 1 & 1 \\
0 & 0 & 1 & 1 \\
0 & 0 & 1 & 0\n\end{bmatrix}\n\begin{bmatrix}\n1 & 0 & 1 & 1 \\
0 & 0 & 1 & 1 \\
0 & 0 & 1 & 0\n\end{bmatrix}\n\begin{bmatrix}\n0 & 0 & 1 & 1 \\
0 & 0 & 1 & 1 \\
0 & 0 & 1 & 0\n\end{bmatrix}\n\begin{bmatrix}\n0 & 0 & 1 & 1 \\
0 & 0 & 1 & 1 \\
0 & 0 & 1 & 0\n\end{bmatrix}\n\begin{bmatrix}\n0 & 0 & 1 & 1 \\
0 & 0 & 1 & 1 \\
0 & 0 & 1 & 0\n\end{bmatrix}
$$

This demonstrates that 2 successive translations are additive.

### **Rotations**

By common sense, if we rotate a shape with 2 successive rotation angles: ? and a, about the origin, it is equal to rotating the shape once by an angle  $? + a$  about the origin. Similarly, this additive property can be demonstrated by composite transformation matrix:

 $\begin{bmatrix} \cos \theta & -\sin \theta & 0 \end{bmatrix} \begin{bmatrix} \cos \alpha & -\sin \alpha & 0 \end{bmatrix}$  $|\sin \theta$   $\cos \theta$   $0| \cdot |\sin \alpha$   $\cos \alpha$  0|  $\begin{vmatrix} 0 & 0 & 1 \end{vmatrix}$   $\begin{vmatrix} 0 & 0 & 1 \end{vmatrix}$  $\begin{bmatrix} \cos \theta \cos \alpha + (-\sin \theta) * \sin \alpha + 0 * 0 & \cos \theta * (-\sin \alpha) + (-\sin \theta) * \cos \alpha + 0 * 0 & \cos \theta * 0 + (-\sin \theta) * 0 + 0 * 1 \end{bmatrix}$  $=$   $\begin{array}{lll} \sin \theta \cos \alpha + \cos \theta * \sin \alpha + 0 * 0 & \sin \theta * (- \sin \alpha) + \cos \theta * \cos \alpha + 0 * 0 & \sin \theta * 0 + \cos \theta * 0 + 0 * 1 \\ 0 * \cos \alpha + 0 * \sin \alpha + 1 * 0 & 0 * (- \sin \alpha) + 0 * \cos \alpha + 1 * 0 & 0 * 0 + 0 * 0 + 1 * 1 \end{array}$  $0 * \cos \alpha + 0 * \sin \alpha + 1 * 0$  $\begin{bmatrix} \cos \theta \cos \alpha - \sin \theta \sin \alpha - (\cos \theta \sin \alpha + \sin \theta \cos \alpha) & 0 \end{bmatrix}$  $=$   $\sin \theta \cos \alpha + \cos \theta \sin \alpha$   $- \sin \theta \sin \alpha + \cos \theta \cos \alpha$  0 0 0 1  $\cos(\theta + \alpha)$  -  $\sin(\theta + \alpha)$  0  $= |\sin(\theta + \alpha)$   $\cos(\theta + \alpha)$  $\cup$ 0 0 1

This demonstrates that 2 successive rotations are additive.

#### Scalings With Respect to the Origin

By common sense, if we scale a shape with 2 successive scaling factor:  $(s_{x1}, s_{y1})$  and  $(s_{x2},$  $s_{y2}$ ), with respect to the origin, it is equal to a single scaling of  $(s_{x1} * s_{x2}, s_{y1} * s_{y2})$  with respect to the origin. This multiplicative property can be demonstrated by composite transformation matrix:

$$
\begin{bmatrix}\ns_{x1} & 0 & 0\n\end{bmatrix}\n\begin{bmatrix}\ns_{x2} & 0 & 0 \\
0 & s & 0\n\end{bmatrix}\n\begin{bmatrix}\ns_{x2} & 0 & 0 \\
0 & s & 0\n\end{bmatrix}
$$
\n
$$
\begin{bmatrix}\n0 & 0 & 1\n\end{bmatrix}\n\begin{bmatrix}\n0 & 0 & 1\n\end{bmatrix}\n\begin{bmatrix}\ns_{x1} * s_{x2} + 0 * 0 + 0 * 0 & s_{x1} * 0 + 0 * s_{y2} + 0 * 0 & s_{x1} * 0 + 0 * 0 + 0 * 1\n\end{bmatrix}
$$
\n
$$
= \begin{bmatrix}\ns_{x1} * s_{x2} + s_{y1} * 0 + 0 * 0 & 0 * 0 + s_{y1} * s_{y2} + 0 * 0 & 0 * 0 + s_{y1} * 0 + 0 * 1 \\
0 * s & + 0 * 0 + 1 * 0 & 0 * 0 + 0 * s & + 1 * 0 & 0 * 0 + 0 * 0 + 1 * 1 \\
s_{z2} & & & & y2\n\end{bmatrix}
$$
\n
$$
= \begin{bmatrix}\ns_{x1} * s_{x2} & 0 & 0 \\
0 & s_{y1} * s_{y2} & 0 \\
0 & 0 & 1\n\end{bmatrix}
$$

This demonstrates that 2 successive scalings with respect to the origin are multiplicative.

# **3.4 General Pivot-Point Rotation**

Rotation about an arbitrary pivot point is not as simple as rotation about the origin. The procedure of rotation about an arbitrary pivot point is:

- Translate the object so that the pivot-point position is moved to the origin.
- Rotate the object about the origin.
- Translate the object so that the pivot point is returned to its original position.

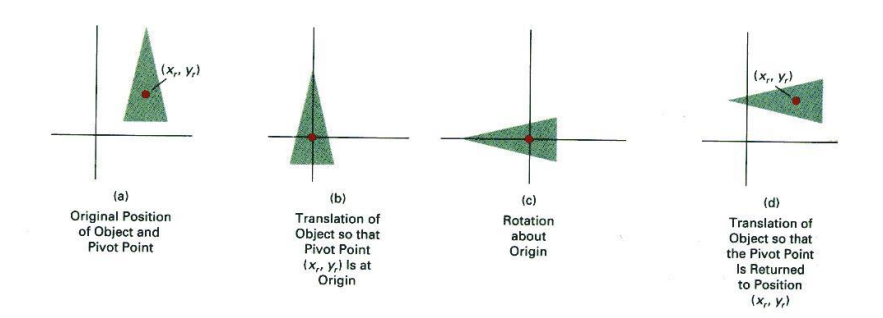

The corresponding composite transformation matrix is:

$$
\begin{bmatrix}\n1 & 0 & x_r \quad \text{cos } \theta & -\sin \theta & 0 \\
0 & 1 & y_r \quad \text{sin } \theta & \cos \theta & 0 \\
0 & 0 & 1 & 0\n\end{bmatrix}\n\begin{bmatrix}\n1 & 0 - x_r \quad 0 & 0 \\
0 & 1 & -y_r \quad 0 \\
0 & 0 & 1 & 0\n\end{bmatrix}
$$
\n
$$
\begin{bmatrix}\n\cos \theta & -\sin \theta & x_r \quad \text{cos } \theta & y_r \quad 0 & 1 \\
\sin \theta & \cos \theta & y_r \quad 0 & 1 & -y_r \quad 0 \\
\text{cos } \theta & -\sin \theta & -x_r \cos \theta + y_r \sin \theta + x_r\n\end{bmatrix}
$$
\n
$$
\begin{bmatrix}\n\cos \theta & -\sin \theta & -x_r \cos \theta + y_r \sin \theta + x_r \\
\sin \theta & \cos \theta & -x_r \sin \theta - y_r \cos \theta + y_r\n\end{bmatrix}
$$
\n
$$
\begin{bmatrix}\n1 & 0 & 0 & 0 \\
0 & 0 & 0 & 0\n\end{bmatrix}
$$

# **3.5 General Fixed-Point Scaling**

Scaling with respect to an arbitrary fixed point is not as simple as scaling with respect to the origin. The procedure of scaling with respect to an arbitrary fixed point is:

- 1. Translate the object so that the fixed point coincides with the origin.
- 2. Scale the object with respect to the origin.
- 3. Use the inverse translation of step 1 to return the object to its original position.

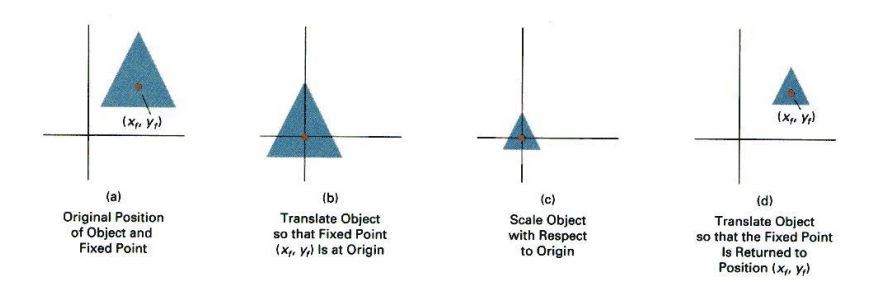

The corresponding composite transformation matrix is:

$$
\begin{bmatrix}\n1 & 0 & x_{f} \parallel s_{x} & 0 & 0 \parallel 1 & 0 & -x_{f} \\
0 & 1 & y_{f} \parallel & 0 & s_{y} & 0 \parallel 0 & 1 & -y_{f} \\
0 & 0 & 1 & 0 & 0 & 1 \parallel 0 & 0 & 1\n\end{bmatrix}\n\begin{bmatrix}\ns_{x} & 0 & x_{f}(1-s_{x}) \parallel 0 & 0 & 0 \\
0 & 0 & 1 & 0 & 0 \\
0 & 0 & 0 & 1 & 0\n\end{bmatrix}
$$

#### **General Scaling Direction**

Scaling along an arbitrary direction is not as simple as scaling along the x-y axis. The procedure of scaling along and normal to an arbitrary direction  $(s_1$  and  $s_2)$ , with respect to the origin, is:

- 1. Rotate the object so that the directions for  $s_1$  and  $s_2$  coincide with the x and y axes respectively.
- 2. Scale the object with respect to the origin using  $(s_1, s_2)$ .
- 3. Use an opposite rotation to return points to their original orientation.

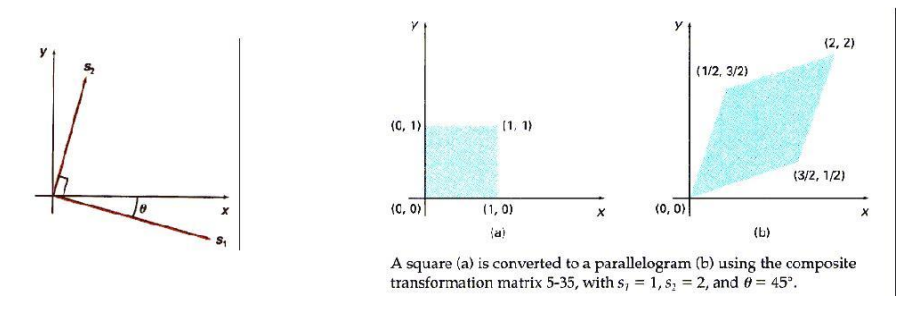

The corresponding composite transformation matrix is:

$$
\begin{bmatrix} \cos(-\theta) & -\sin(-\theta) & 0 \Big\lvert \hspace{.1cm} \lceil s_1 & 0 & 0 \hspace{.05cm} \rceil \hspace{.1cm} \cos \theta & -\sin \theta & 0 \hspace{.05cm} \vphantom{\Big\lvert} \\ \vdots & \vdots & \ddots & \vdots & \vdots & \vdots \\ \begin{bmatrix} \sin(-\theta) & 0 & 0 \hspace{.1cm} \end{bmatrix} & 0 & 0 & 1 \hspace{.1cm} \Big\lvert \hspace{.1cm} \rceil & 0 & 0 & 1 \hspace{.1cm} \Big\rvert \hspace{.1cm} \vphantom{\Big\lvert} & 0 & 0 & 1 \hspace{.1cm} \Big\rvert \end{bmatrix} \\
$$

# **3.6 Other Transformations**

#### **Reflection**

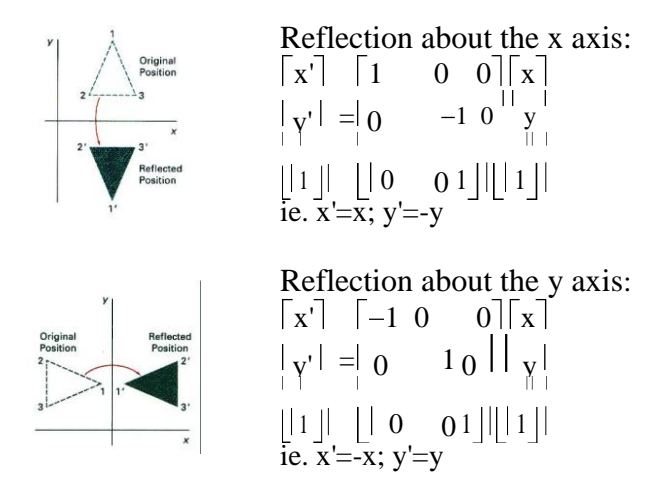

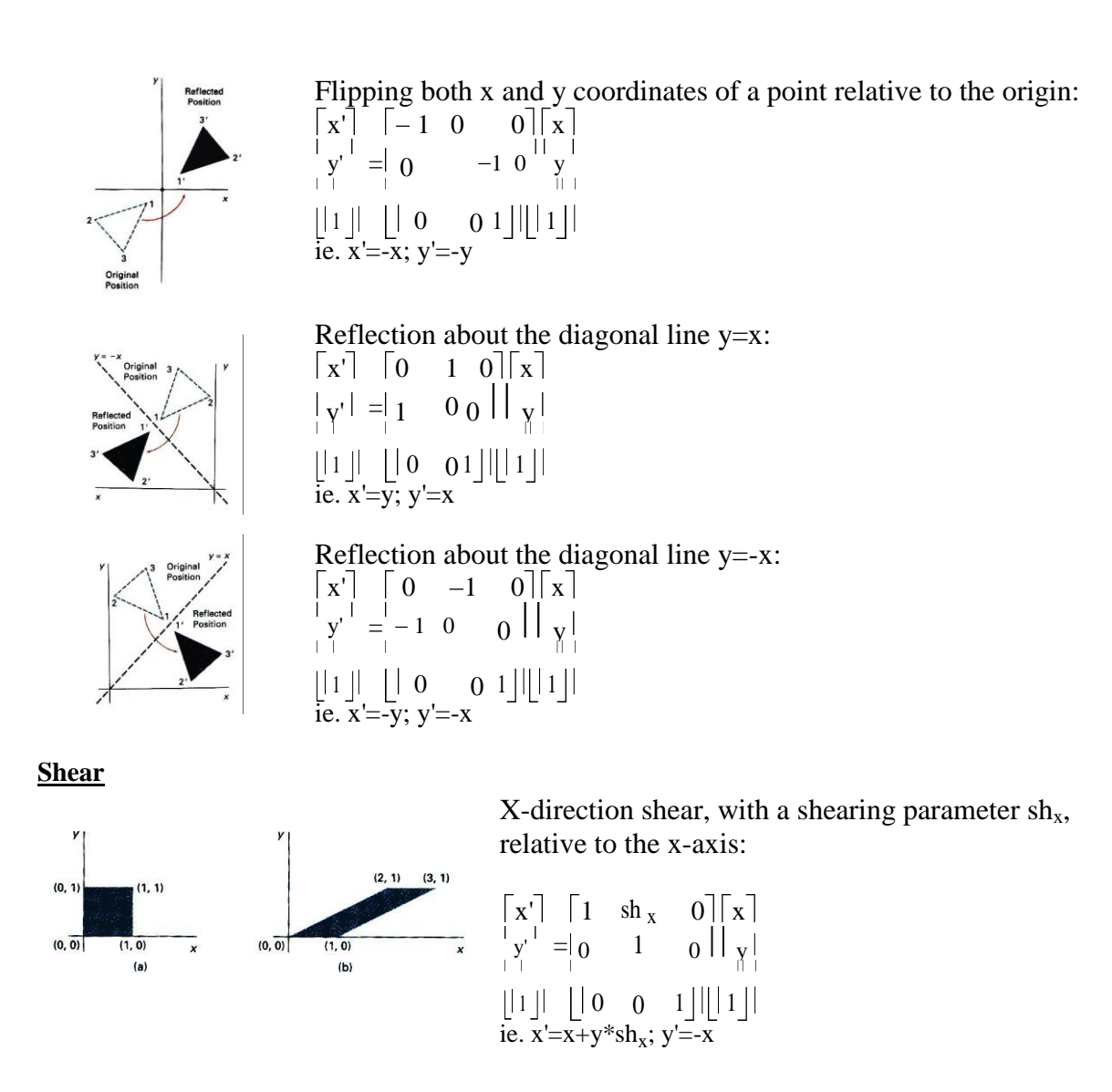

Exercise: Think of a y-direction shear, with a shearing parameter  $sh_y$ , relative to the y-axis.

# **3.7 Transformation Between 2 Cartesian Systems**

y axis

For modelling and design applications, individual objects may be defined in their own local Cartesian References. The local coordinates must then be transformed to position the objects within the overall scene coordinate system.

Suppose we want to transform object descriptions from the xy system to the x'y' system:

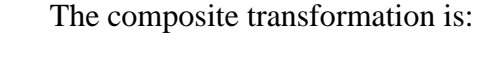

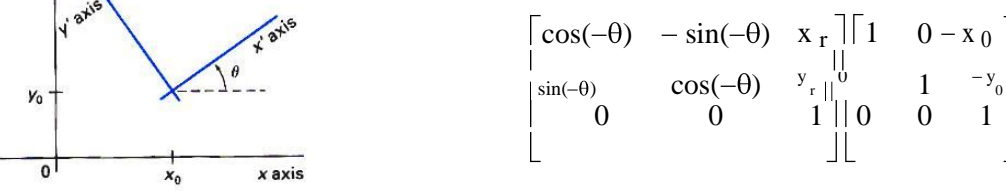

# **UNIT -4 2-Dimensional viewing**

# **4.1Images on the Screen**

All objects in the real world have size. We use a unit of measure to describe both the size of an object as well as the location of the object in the real world. For example, meters can be used to specify both size and distance. When showing an image of an object on the screen, we use a screen coordinate system that defines the location of the object in the same relative position as in the real world. After we select the screen coordinate system, we change the picture to display interior screen that means change it into screen coordinate system.

# **4.1.1 Windows and Clipping**

The world coordinate system is used to define the position of objects in the natural world. This system does not depend on the screen coordinate system , so the interval of number can be anything(positive, negative or decimal). Sometimes the complete picture of object in the world coordinate system is too large and complicate to clearly show on the screen, and we need to show only some part of the object. The capability that show some part of object internal a specify window is called windowing and a rectangular region in a world coordinate system is called window. Before going into clipping, you should understand the differences between w**indow** and a **viewport.**

A **Window** is a rectangular region in the **world coordinate system**. This is the coordinate system used to locate an object in the natural world. The world coordinate system does not depend on a display device, so the units of measure can be positive, negative or decimal numbers.

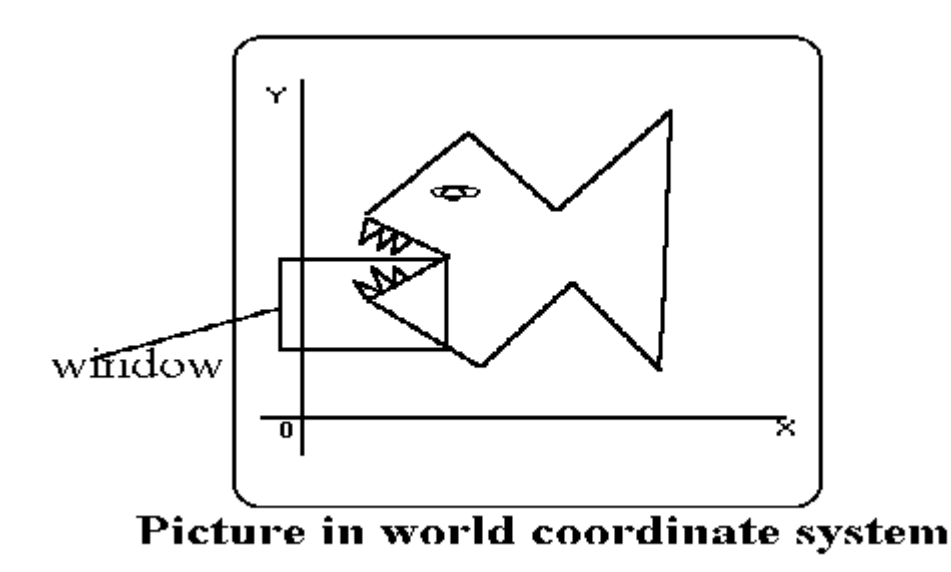

A **Viewport** is the section of the screen where the images encompassed by the window on the world coordinate system will be drawn. A coordinate transformation is required to display the image, encompassed by the window, in the viewport. The viewport uses the **screen coordiante system** so this transformation is from the world coordinate system to the screen coordinate system.

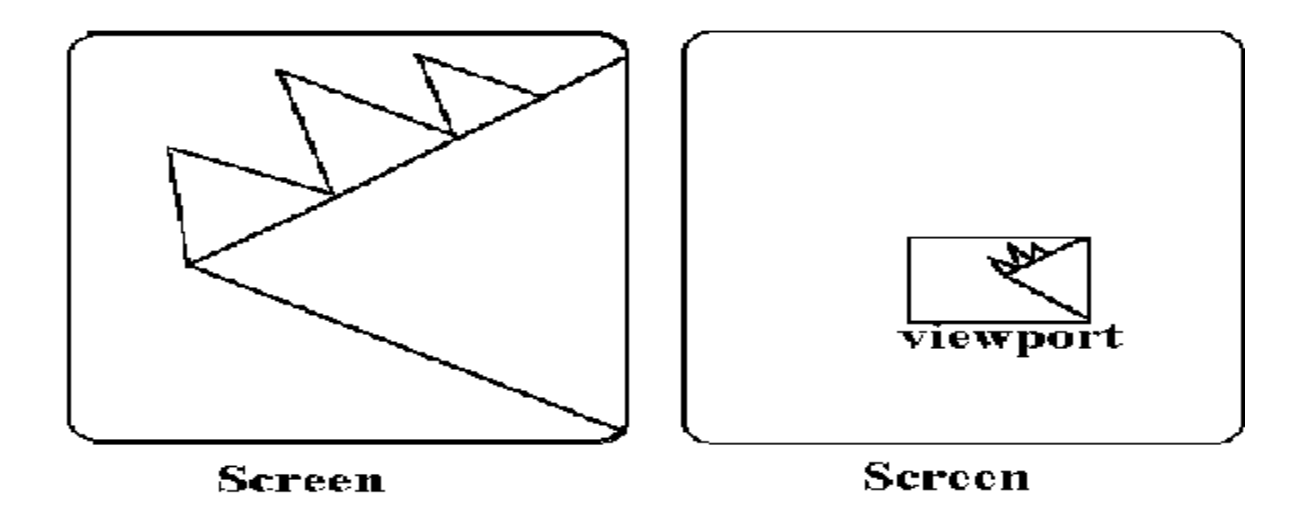

When a window is "placed" on the world, only certain objects and parts of objects can be seen. Points and lines which are outside the window are "cut off" from view. This process of "cutting off" parts of the image of the world is called **Clipping.** In clipping, we examine each line to determine whether or not it is completely inside the window, completely outside the window, or crosses a window boundary. If inside the window, the line is displayed. If outside the window,the lines and points are not displayed. If a line crosses the boundary, we must determine the point of intersection and display only the part which lies inside the window.

# **4.2 Cohen-Sutherland Line Clipping**

The Cohen-Sutherland line clipping algorithm quickly detects and dispenses with two common and trivial cases. To clip a line, we need to consider only its endpoints. If both endpoints of a line lie inside the window, the entire line lies inside the window. It is [trivially accepted](http://www.cs.helsinki.fi/group/goa/viewing/leikkaus/trivial.html) and needs no clipping. On the other hand, if both endpoints of a line lie entirely to one side of the window, the line must lie entirely outside of the window. It is trivially and needs to be neither clipped nor displayed.

#### **Inside-Outside Window Codes**

To determine whether endpoints are inside or outside a window, the algorithm sets up a **halfspace code** for each endpoint. Each edge of the window defines an infinite line that divides the whole space into two half-spaces, the **inside half-space** and the **outside half-space**, as shown below.

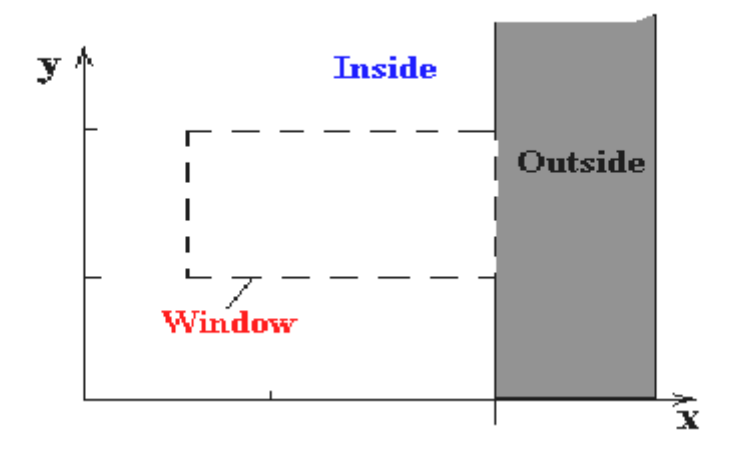

As you proceed around the window, extending each edge and defining an inside half-space and an outside half-space, nine regions are created - the eight "outside" regions and the one "inside" region. Each of the nine regions associated with the window is assigned a 4-bit code to identify the region. Each bit in the code is set to either a **1**(true) or a **0**(false). If the region is to the **left** of the window, the **first** bit of the code is set to 1. If the region is to the **top** of the window, the **second** bit of the code is set to 1. If to the **right**, the **third** bit is set, and if to the **bottom**, the **fourth** bit is set. The 4 bits in the code then identify each of the nine regions as shown below.

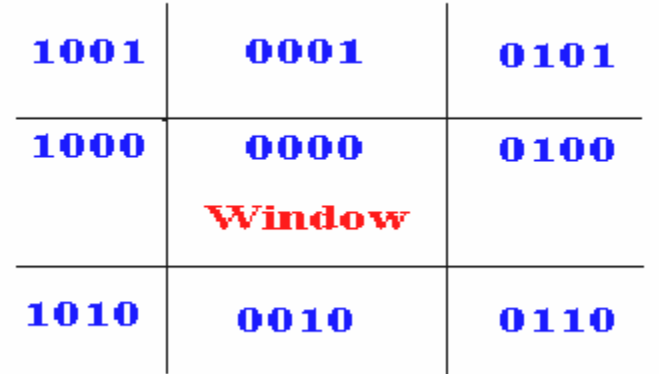

For any endpoint  $(\mathbf{x}, \mathbf{v})$  of a line, the code can be determined that identifies which region the endpoint lies. The code's bits are set according to the following conditions:

- First bit set  $1$ : Point lies to left of window  $x < x_{min}$
- Second bit set  $1$ : Point lies to right of window  $x > x_{max}$
- Third bit set  $1$ : Point lies below(bottom) window  $y < y_{min}$
- fourth bit set 1 : Point lies above(top) window  $y > y_{max}$

The sequence for reading the codes' bits is **LRBT** (Left, Right, Bottom, Top).

Once the codes for each endpoint of a line are determined, the logical **AND** operation of the codes determines if the line is completely outside of the window. If the logical AND of the endpoint codes is **not zero**, the line can be trivially rejected. For example, if an endpoint had a code of 1001 while the other endpoint had a code of 1010, the logical AND would be 1000 which indicates the line segment lies outside of the window. On the other hand, if the endpoints had codes of 1001 and 0110, the logical AND would be 0000, and the line could not be trivially rejected.

The logical **OR** of the endpoint codes determines if the line is completely inside the window. If the logical OR is **zero**, the line can be trivially accepted. For example, if the endpoint codes are 0000 and 0000, the logical OR is 0000 - the line can be trivially accepted. If the endpoint codes are 0000 and 0110, the logical OR is 0110 and the line cannot be trivially accepted.

#### **Algorithm**

The Cohen-Sutherland algorithm uses a divide-and-conquer strategy. The line segment's endpoints are tested to see if the line can be trivially accepted or rejected. If the line cannot be trivally accepted or rejected, an intersection of the line with a window edge is determined and the trivial reject/accept test is repeated. This process is continued until the line is accepted.

To perform the trivial acceptance and rejection tests, we extend the edges of the window to divide the plane of the window into the nine regions. Each end point of the line segment is then assigned the code of the region in which it lies.

- 1. Given a line segment with endpoint  $P_1 = (x_1, y_1)$  and  $P_2 = (x_2, y_2)$
- 2. Compute the 4-bit codes for each endpoint.

If both codes are **0000**,(bitwise OR of the codes yields 0000 ) line lies completely **inside** the window: pass the endpoints to the draw routine.

If both codes have a 1 in the same bit position (bitwise AND of the codes is **not** 0000), the line lies **outside** the window. It can be trivially rejected.

- 3. If a line cannot be trivially accepted or rejected, at least one of the two endpoints must lie outside the window and the line segment crosses a window edge. This line must be **clipped** at the window edge before being passed to the drawing routine.
- 4. Examine one of the endpoints, say  $P_1 = (x_1, y_1)$ . Read  $P_1$  's 4-bit code in order: **Left**to-**Right**, **Bottom**-to-**Top**.
- 5. When a set bit (1) is found, compute the [intersection](http://www.cs.helsinki.fi/group/goa/viewing/leikkaus/interse.html) **I** of the corresponding window edge with the line from  $\begin{bmatrix} P_1 \\ \end{bmatrix}$  to  $\begin{bmatrix} P_2 \\ \end{bmatrix}$ . Replace  $\begin{bmatrix} P_1 \\ \end{bmatrix}$  with **I** and repeat the algorithm.

### **4.3 Liang-Barsky Line Clipping**

The ideas for clipping line of Liang-Barsky and Cyrus-Beck are the same. The only difference is Liang-Barsky algorithm has been optimized for an upright rectangular clip window. So we will study only the idea of **Liang-Barsky.**

Liang and Barsky have created an algorithm that uses floating-point arithmetic but finds the appropriate end points with at most four computations. This algorithm uses the parametric equations for a line and solves four inequalities to find the range of the parameter for which the line is in the viewport.

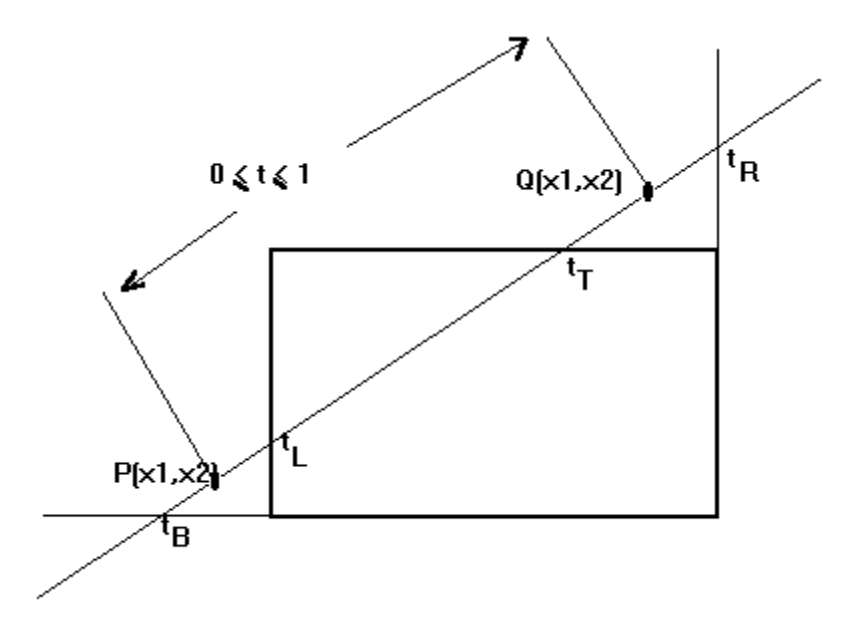

Let  $P(x1,y1)$ ,  $Q(x2,y2)$  be the line which we want to study. The **parametric equation of the line segment** from gives x-values and y-values for every point in terms of a **parameter t**hat ranges from 0 to 1. The equations are

$$
x = x_1 + (x_2 - x_1) * t = x_1 + dx * t
$$
 and  $y = y_1 + (y_2 - y_1) * t = y_1 + dy * t$ 

We can see that when  $t = 0$ , the point computed is  $P(x1,y1)$ ; and when  $t = 1$ , the point computed is  $Q(x2,y2)$ .

### **Algorithm**

- 1. Set  $t_{min} = 0$  and  $t_{max} = 1$
- 2. Calculate the values of tL,  $tR$ ,  $tT$ , and  $tB$  [\(tvalues\).](http://www.cs.helsinki.fi/group/goa/viewing/leikkaus/tvalue.html)
	- o if  $t < t_{min}$  or  $t > t_{max}$  ignore it and go to the next edge
	- o otherwise classify the **t**value as [entering or exiting](http://www.cs.helsinki.fi/group/goa/viewing/leikkaus/enter.html) value (using inner product to classify)
	- o if **t** is entering value set  $t_{min} = t$ ; if **t** is exiting value set  $t_{max} = t$
- 3. If  $t_{min} < t_{max}$  then **draw a line** from  $(x1 + dx^*tmin, y1 + dy^*tmin)$  to  $(x1 + dx^*tmax, y1$  $+$  dy\*tmax)
- 4. If the line crosses over the window, you will see  $(x1 + dx^*tmin, y1 + dy^*tmin)$  and  $(x1 +$  $dx^*$ tmax, y1 +  $dy^*$ tmax) are [intersection](http://www.cs.helsinki.fi/group/goa/viewing/leikkaus/intersec.html) between line and edge.

### **4.4 Sutherland - Hodgman Polygon Clipping**

The Sutherland - Hodgman algorithm performs a clipping of a polygon against each window edge in turn. It accepts an ordered sequence of verices v1, v2, v3, ..., vn and puts out a set of vertices defining the clipped polygon.

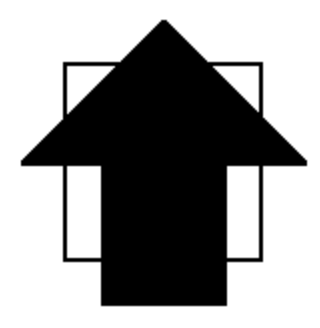

**Before clipping** This figure represents a polygon (the large, solid, upward pointing arrow) before clipping has occurred.

The following figures show how this algorithm works at each edge, clipping the polygon.

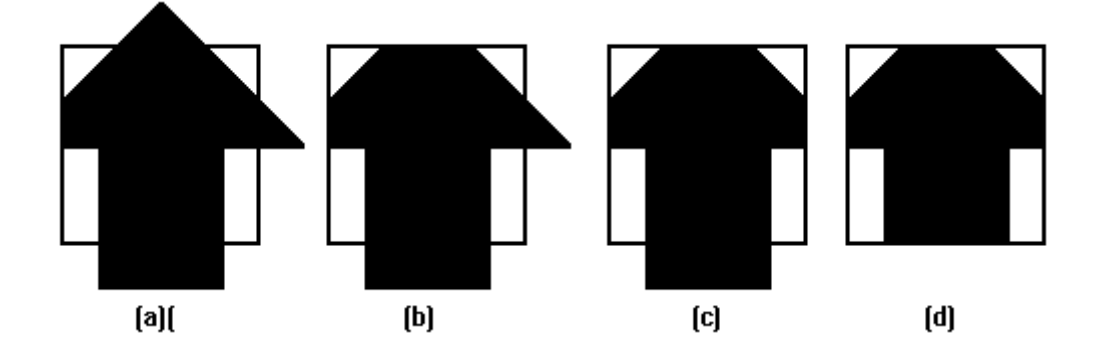

- a. Clipping against the left side of the clip window.
- b. Clipping against the top side of the clip window.
- c. Clipping against the right side of the clip window.
- d. Clipping against the bottom side of the clip window.

#### **Four Types of Edges**

As the algorithm goes around the edges of the window, clipping the polygon, it encounters four types of edges. All four edge types are illustrated by the polygon in the following figure. For each edge type, zero, one, or two vertices are added to the output list of vertices that define the clipped polygon.

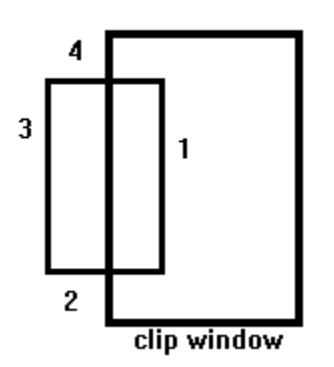

The four types of edges are:

- 1. Edges that are totally inside the clip window. add the second inside vertex point
- 2. Edges that are leaving the clip window. add the intersection point as a vertex
- 3. Edges that are entirely outside the clip window. add nothing to the vertex output list
- 4. Edges that are entering the clip window. save the intersection and inside points as vertices

#### **How To Calculate Intersections**

Assume that we're clipping a polgon's edge with vertices at  $(x1,y1)$  and  $(x2,y2)$  against a clip window with vertices at (xmin, ymin) and (xmax,ymax).

The location (IX, IY) of the intersection of the edge with the left side of the window is:

- i.  $IX = xmin$
- ii. IY = slope\*(xmin-x1) + y1, where the slope =  $(y2-y1)/(x2-x1)$

The location of the intersection of the edge with the right side of the window is:

i.  $IX = xmax$ 

ii. IY = slope\*(xmax-x1) + y1, where the slope =  $(y2-y1)/(x2-x1)$ 

The intersection of the polygon's edge with the top side of the window is:

i.  $IX = x1 + (ymax - y1) / slope$ ii.  $IY = ymax$ 

Finally, the intersection of the edge with the bottom side of the window is:

- i.  $IX = x1 + (ymin y1) / slope$ <br>ii.  $IY = ymin$
- $IY = ymin$

### **Some Problems With This Algorithm**

- 1. This algorithm does not work if the clip window is not convex.
- 2. If the polygon is not also convex, there may be some dangling edges.

# **UNIT-5**

# **3D Object Representations**

### **Methods:**

- Polygon and Quadric surfaces: For simple Euclidean objects
- Spline surfaces and construction: For curved surfaces
- **Procedural methods: Eg. Fractals, Particle systems**
- Physically based modeling methods
- Octree Encoding
- Isosurface displays, Volume rendering, etc.

Classification:

Boundary Representations (B-reps) eg. Polygon facets and spline patches Space-partitioning representations eg. Octree Representation

Objects may also associate with other properties such as mass, volume, so as to determine their response to stress and temperature etc.

# **5.1 Polygon Surfaces**

This method simplifies and speeds up the surface rendering and display of objects.

For other 3D objection representations, they are often converted into polygon surfaces before rendering.

Polygon Mesh

- Using a set of connected polygonally bounded planar surfaces to represent an object, which may have curved surfaces or curved edges.
- The wireframe display of such object can be displayed quickly to give general indication of the surface structure.
- Realistic renderings can be produced by interpolating shading patterns across the polygon surfaces to eliminate or reduce the presence of polygon edge boundaries.

# **5.2 Polygon Tables**

This is the specification of polygon surfaces using vertex coordinates and other attributes:

- 1. Geometric data table: vertices, edges, and polygon surfaces.
- 2. Attribute table: eg. Degree of transparency and surface reflectivity etc.

Some consistency checks of the geometric data table:

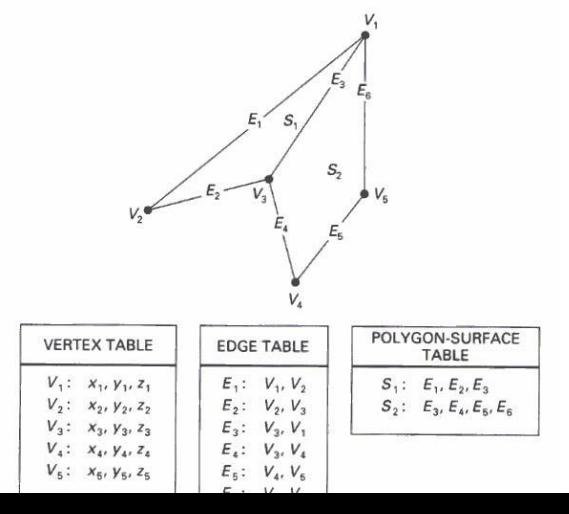

- Every vertex is listed as an endpoint for at least 2 edges
- Every edge is part of at least one polygon
- Every polygon is closed

# **5.3 Plane equation and visible points**

Consider a cube, each of the 6 planes has 2 sides: inside face and outside face.

For each plane (in a right-handed coordinate system), if we look at its surface and take 3 points in counter-clockwise direction:  $(x_1,y_1)$ ,  $(x_2,y_2)$ , and  $(x_3,y_3)$ , we can compute 4 values: A,B,C,D as

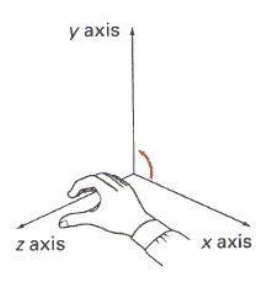

$$
A = \begin{bmatrix} 1 & y_1 & z_1 \\ 1 & y_2 & z_2 \\ 1 & y_3 & z_3 \end{bmatrix} \qquad B = \begin{bmatrix} x_1 & 1 & z_1 \\ x_2 & 1 & z_2 \\ x_3 & 1 & z_3 \end{bmatrix} \qquad C = \begin{bmatrix} x_1 & y_1 & 1 \\ x_2 & y_2 & 1 \\ x_3 & y_3 & 1 \end{bmatrix} \qquad D = \begin{bmatrix} x_1 & y_1 & z_1 \\ x_2 & y_2 & z_2 \\ x_3 & y_3 & z_3 \end{bmatrix}
$$

Then, the plane equation at the form:  $Ax+By+Cz+D=0$  has the property that:

If we substitute any arbitrary point  $(x,y)$  into this equation, then,

 $Ax + By + Cz + D < 0$  implies that the point  $(x, y)$  is inside the surface, and

 $Ax + By + Cz + D < 1$  implies that the point  $(x,y)$  is outside the surface.

#### **Polygon Meshes**

Common types of polygon meshes are triangle strip and quadrilateral mesh.

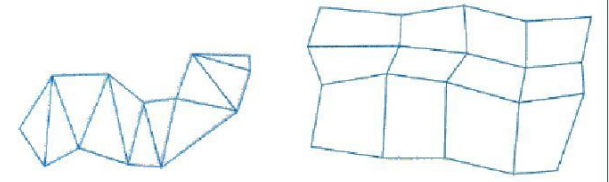

Fast hardware-implemented polygon renderers are capable of displaying up to 1,000,000 or more shaded triangles per second, including the application of surface texture and special lighting effects.

# **Curved Surfaces**

- 1. Regular curved surfaces can be generated as
- Quadric Surfaces, eg. Sphere, Ellipsoid, or
- Superquadrics, eg. Superellipsoids

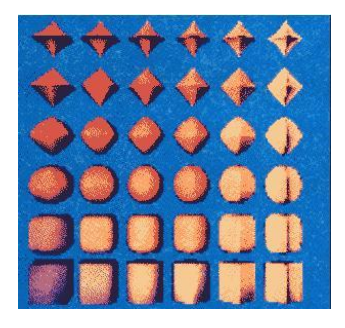

These surfaces can be represented by some simple parametric equations, eg, for ellipsoid:

 $x = r_x \cos^{10} \phi \cos^{12} \theta$ ,  $-\pi/2 \le \phi \le \pi/2$  $y = r_y \cos^{s1} \phi \sin^{s2} \theta$ ,  $-\pi \ll = \theta \ll =$  $z = r_z \sin^{s_1} \phi$ 

Where s1,  $r_x$ ,  $r_y$ , and  $r_x$  are constants. By varying the values of  $\phi$  and  $\theta$ , points on the surface can be computed.

2. Irregular surfaces can also be generated using some special formulating approach, to form a kind of **blobby objects** -- The shapes showing a certain degree of fluidity.

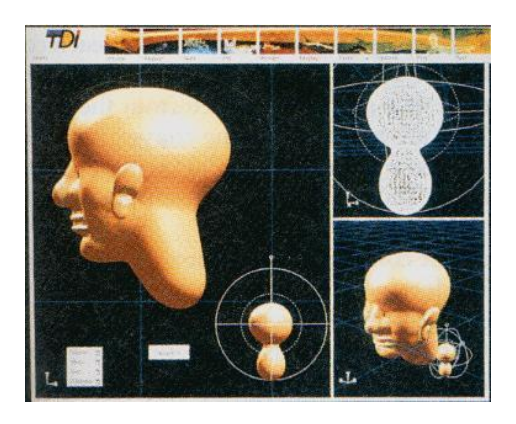

# **5.4 Spline Representations**

Spline means a flexible strip used to produce a smooth curve through a designated set of points. Several small weights are distributed along the length of the strip to hold it in position on the drafting table as the curve is drawn.

We can mathematically describe such a curve with a piecewise cubic polynomial function  $\Rightarrow$ spline curves. Then a spline surface can be described with 2 sets of orthogonal spline curves.

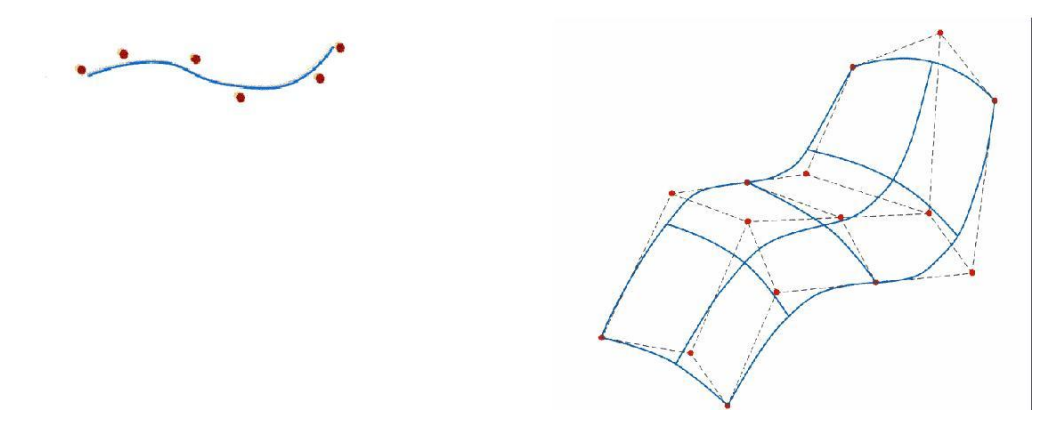

### **Sweep Representations**

Sweep representations mean sweeping a 2D surface in 3D space to create an object. However, the objects created by this method are usually converted into polygon meshes and/or parametric surfaces before storing.

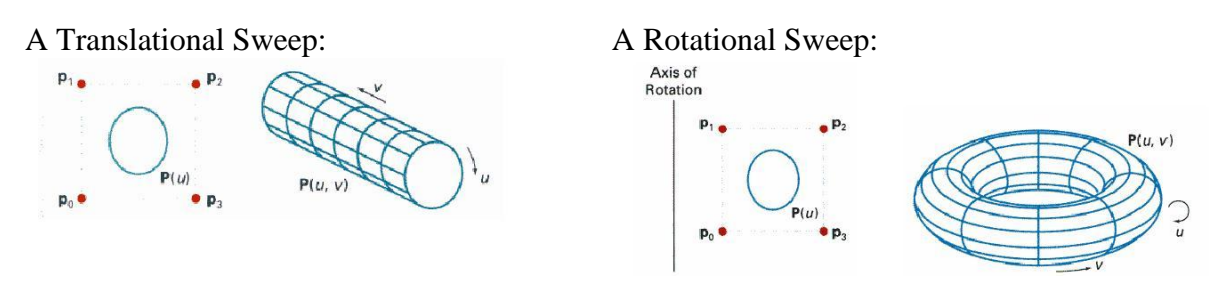

Other variations:

- We can specify special path for the sweep as some curve function.
- We can vary the shape or size of the cross section along the sweep path.

- We can also vary the orientation of the cross section relative to the sweep path.

# **Unit-6**

# **Three Dimensional Transformations:**

 Methods for geometric transforamtions and object modelling in 3D are extended from 2D methods by including

the considerations for the z coordinate.

Basic geometric transformations are: Translation, Rotation, Scaling

#### **6.1 Basic Transformations**

#### **Translation**

We translate a 3D point by adding translation distances, tx, ty, and tz, to the original coordinate position (x,y,z):

 $x' = x + tx$ ,  $y' = y + ty$ ,  $z' = z + tz$ 

Alternatively, translation can also be specified by the transformation matrix in the following formula:

Exercise: translate a triangle with vertices at original coordinates (10,25,5), (5,10,5), (20,10,10) by  $\mathbf{x}'$  | 1 0 0 t  $\mathbf{x}$ | x y'||0 1 0 t|| y  $z' \begin{bmatrix} 0 & 0 & 1 & t \end{bmatrix} z$  $1 || 0 0 0 1 || 1$ 

tx=15, ty=5,tz=5. For verification, roughly plot the x and y values of the original and resultant triangles, and imagine the locations of z values.

Scaling With Respect to the Origin

We scale a 3D object with respect to the origin by setting the scaling factors sx, sy and sz, which are

multiplied to the original vertex coordinate positions  $(x,y,z)$ :

 $x' = x * sx, y' = y * sy, z' = z * sz$ 

Alternatively, this scaling can also be specified by the transformation matrix in the following formula:

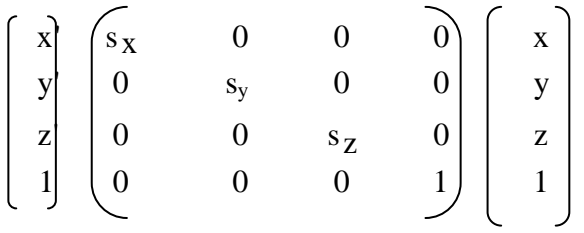

```
Exercise: Scale a triangle with vertices at original coordinates (10,25,5), (5,10,5),
            (20,10,10) by s<sub>X</sub>=1.5, s<sub>y</sub>=2, and s<sub>Z</sub>=0.5 with respect to the origin. For
            verification, roughly plot the x and y values of the original and resultant
            triangles, and imagine the locations of z values.
```
### **6.2 Scaling with respect to a Selected Fixed Position**

- Exercise: What are the steps to perform scaling with respect to a selected fixed position? Check your answer with the text book.
- Exercise: Scale a triangle with vertices at original coordinates (10,25,5), (5,10,5), (20,10,10) by  $s_x=1.5$ ,  $s_y=2$ , and  $s_z=0.5$  with respect to the centre of the triangle. For verification, roughly plot the x and y values of the original and resultant triangles, and imagine the locations of z values.

Coordinate-Axes Rotations

A 3D rotation can be specified around any line in space. The easiest rotation axes to handle are the

coordinate axes.

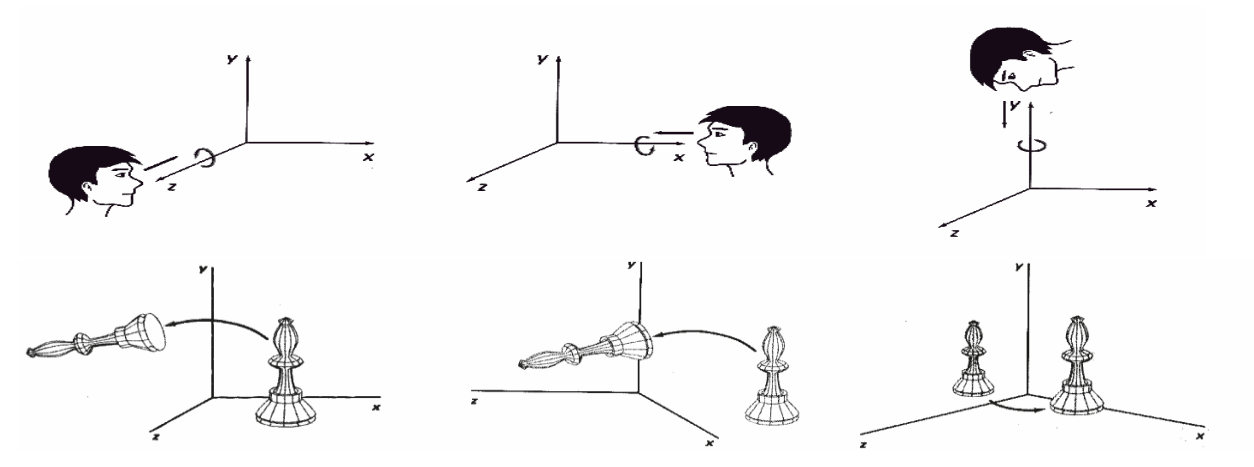

Z-axis rotation:  $x' = x \cos 2 - y \sin 2$ ,  $y' = x \sin ? + y \cos ?$ , and  $z' \equiv z$ write matrix for z- axis rotation

X-axis rotation:

 $y' = y \cos ? - z \sin ?$  $z' = y \sin ? + z \cos ?$ , and  $x' = x$ write matrix for x- axis rotation

#### Y-axis rotation:

 $z' = z \cos 2 - x \sin 2$ ,  $x' = z \sin ? + x \cos ?$ , and  $y' = y$ write matrix for y- axis rotation

3D Rotations About an Axis Which is Parallel to an Axis

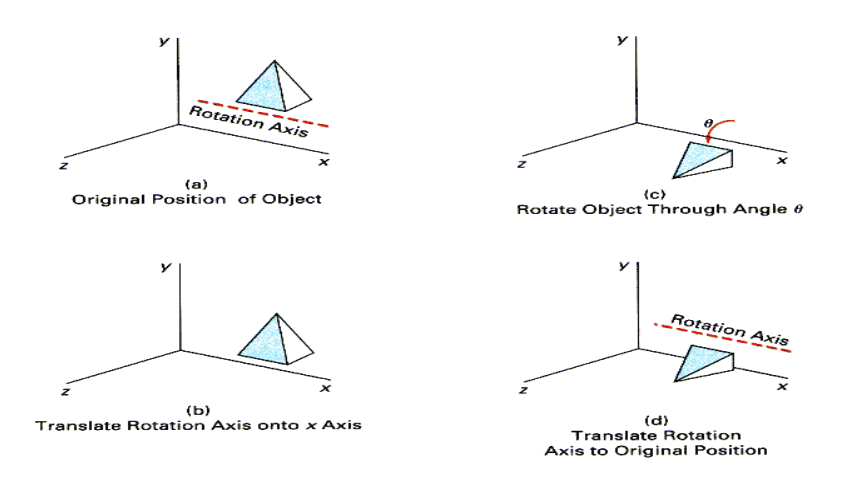

Step 1. Translate the object so that the rotation axis coincides with the parallel coordinate axis. Step 2. Perform the specified rotation about that axis.

Step 3. Translate the object so that the rotation axis is moved back to its original position. General 3D Rotations

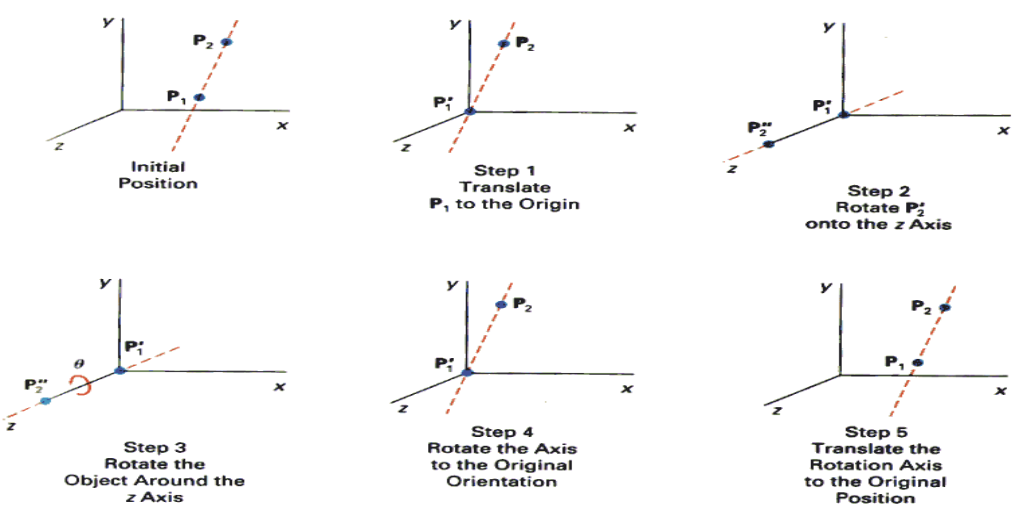

Step 1. Translate the object so that the rotation axis passes through the coordinate origin.

Step 2. Rotate the object so that the axis of rotation coincides with one of the coordinate axes.

Step 3. Perform the specified rotation about that coordinate axis.

Step 4. Rotate the object so that the rotation axis is brought back to its original orientation.

Step 5. Translate the object so that the rotation axis is brought back to its original position.

# **6.3 Three-Dimensional Viewing**

#### **Viewing in 3D involves the following considerations**:

- We can view an object from any spatial position, eg. In front of an object, Behind the object, In the middle of a group of objects, Inside an object, etc.

- 3D descriptions of objects must be projected onto the flat viewing surface of the output device.

- The clipping boundaries enclose a volume of space

# **6.4 Viewing Pipeline**

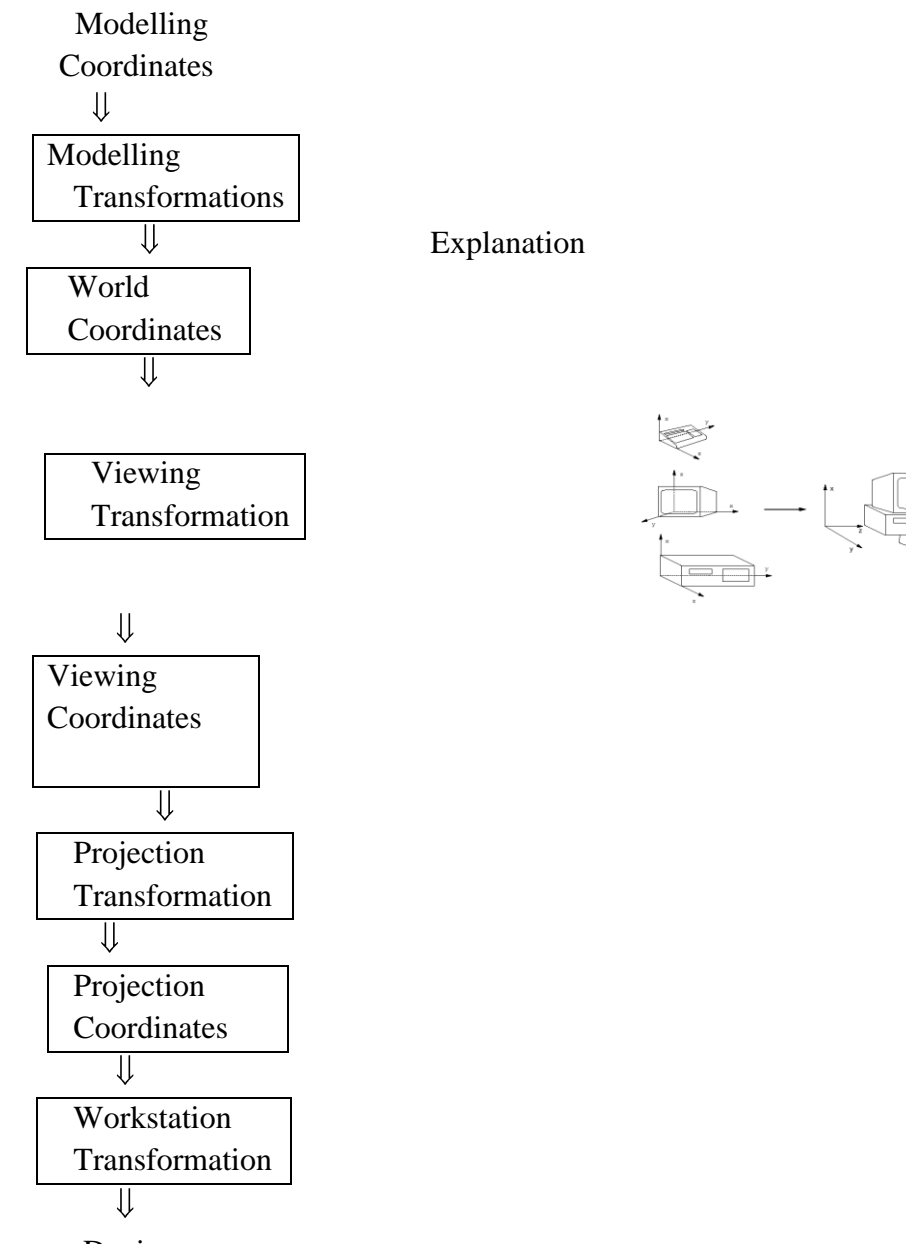

Device

Coordinates

 Modelling Transformation and Viewing Transformation can be done by 3D transformations. The viewing-coordinate system is used in graphics packages as a reference for specifying the observer viewing position and the position of the projection plane. Projection operations convert the viewing-coordinate description (3D) to coordinate positions on the projection plane (2D). (Usually combined with clipping, visual-surface identification, and surfacerendering)Workstation transformation maps the coordinate positions on the

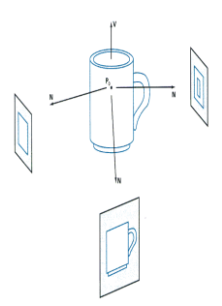

projection plane to the output device

# **6.5 Viewing Transformation**

Conversion of objection descriptions from world to viewing coordinates is equivalent to a transformation that superimposes the viewing reference frame onto the world frame using the basic

geometric translate-rotate operations:

1. Translate the view reference point to the origin of the world-coordinate system.

2. Apply rotations to align the xv, yv, and zv axes (viewing coordinate system) with the world xw, yw,

zw axes, respectively.

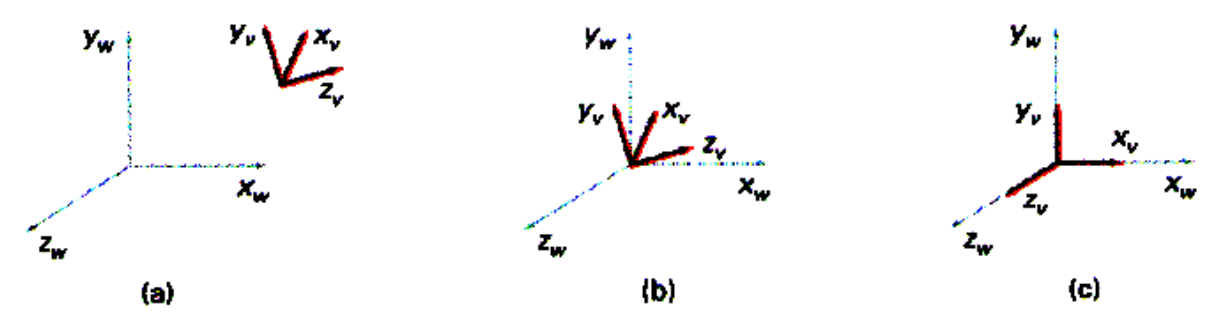

# **6.6 Projections**

Projection operations convert the viewing-coordinate description (3D) to coordinate positions on the

projection plane (2D). There are 2 basic projection methods:

1. Parallel Projection transforms object positions to the view plane along parallel lines.

A parallel projection preserves relative proportions of objects. Accurate views of the various sides of

an object are obtained with a parallel projection. But not a realistic representation

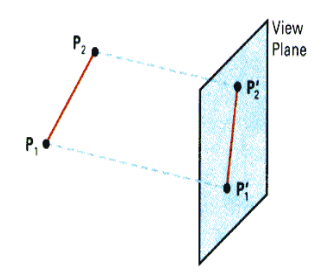

2. Perspective Projection transforms object positions to the view plane while converging to a center

point of projection. Perspective projection produces realistic views but does not preserve relative proportions. Projections of distant objects are smaller than the projections of objects of the same size that are closer to the

projection plane.

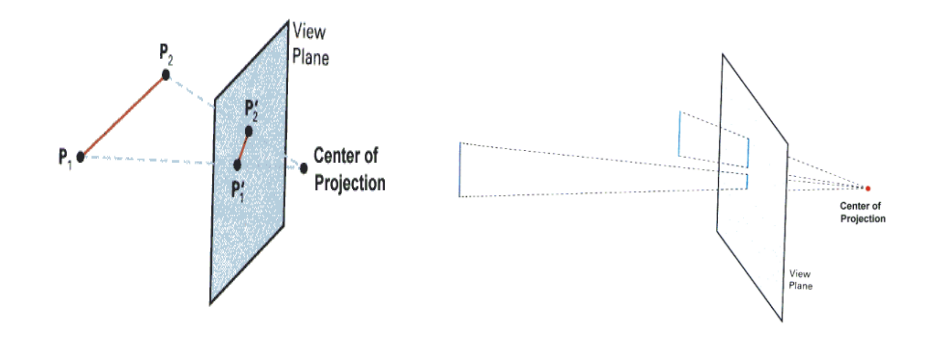

# **6.6.1 Parallel Projection**

### **Classification:**

Orthographic Parallel Projection and Oblique Projection:

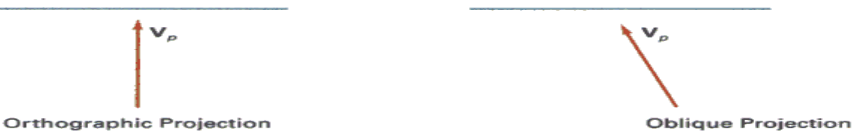

Orthographic parallel projections are done by projecting points along parallel lines that are perpendicular to the projection plane.

Oblique projections are obtained by projecting along parallel lines that are NOT perpendicular to the

projection plane.Some special Orthographic Parallel Projections involve Plan View (Top projection), Side Elevations, and Isometric Projection:

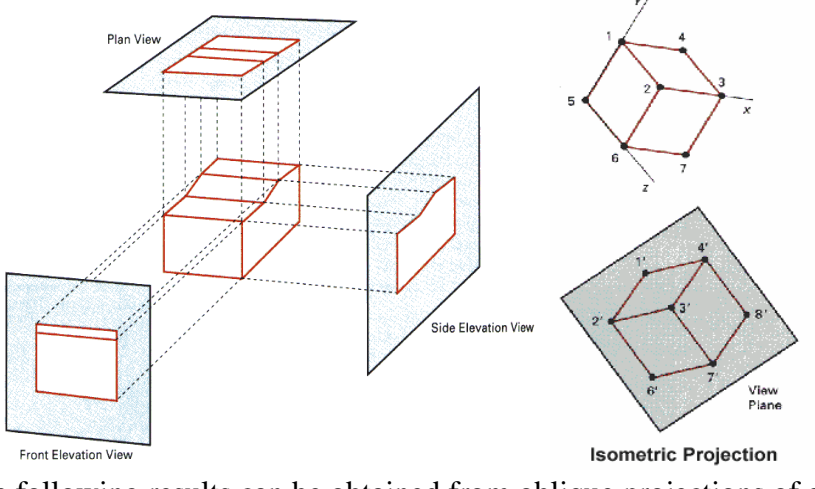

The following results can be obtained from oblique projections of a cube:

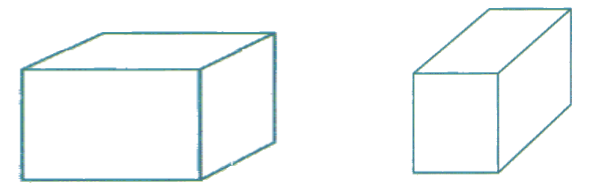

# **6.6.2 Perspective Projection**

Perspective projection is done in 2 steps: Perspective transformation and Parallel projection. These

steps are described in the following section.

Perspective Transformation and Perspective Projection To produce perspective viewing effect, after Modelling Transformation, Viewing Transformation is carried out to transform objects from the world coordinate system to the viewing coordinate system. Afterwards, objects in the scene are further processed with Perspective Transformation: the view volume in the shape of a frustum becomes a regular parallelepiped. The transformation equations are shown as follows and are applied to every vertex of each object:

 $x' = x * (d/z),$  $y' = y * (d/z),$  $z' \equiv z$ 

Where  $(x,y,z)$  is the original position of a vertex,  $(x',y',z')$  is the transformed position of the vertex,

and d is the distance of image plane from the center of projection.

Note that:

Perspective transformation is different from perspective projection: Perspective projection projects a

3D object onto a 2D plane perspectively. Perspective transformation converts a 3D object into a deformed 3D object. After the transformation, the depth value of an object remains unchanged. Before the perspective transformation, all the projection lines converge to the center of projection.

After the transformation, all the projection lines are parallel to each other. Finally we can apply parallel projection to project the object onto a 2D image plane. Perspective Projection = Perspective Transformation + Parallel Projection

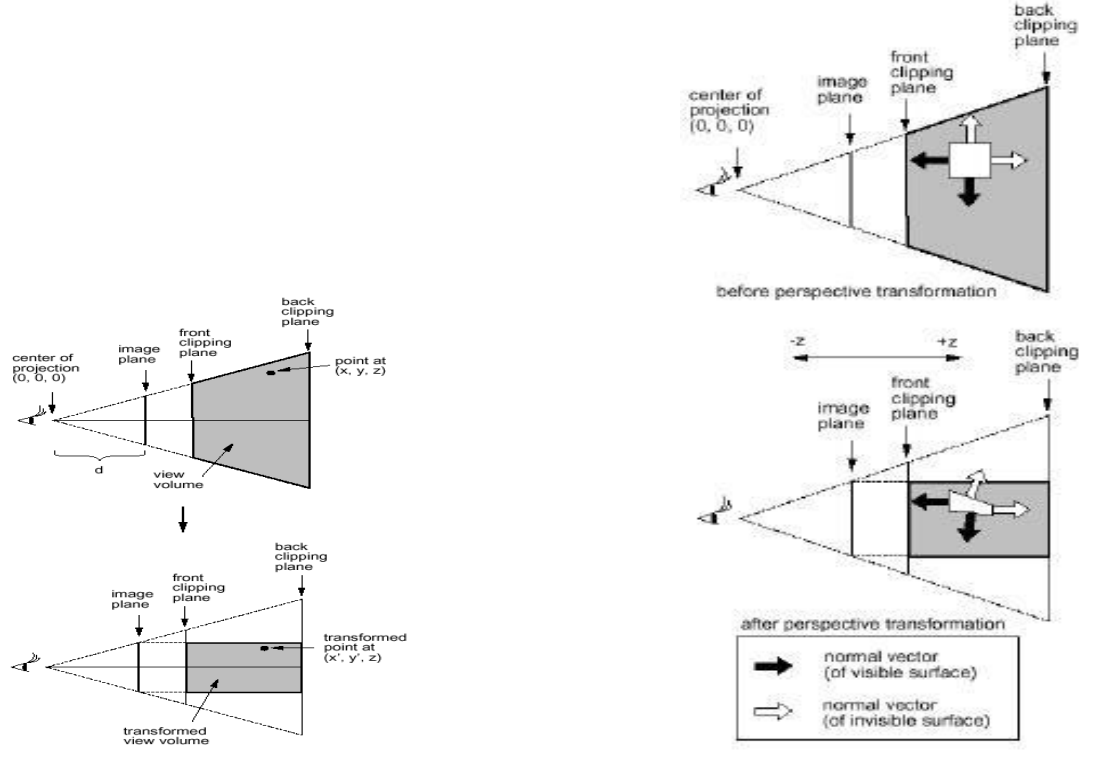

# **6.7 View Volumes**

View window - A rectangular area in the view plane which controls how much of the scene is viewed.

The edges of the view window are parallel to the xv and yv viewing axes. View volume - formed by the view window and the type of projection to be used. Only those objects within the view volume will appear in the generated display. So we can exclude objects that are beyond the view volume when we render the objects in the scene. A finite view volume is obtained by bounding with front plane and back plane (or the near plane and the far plane). Hence a view volume is bounded by 6 planes => rectangular parallelepiped or a frustum, for parallel projection and perspective projection respectively. Some

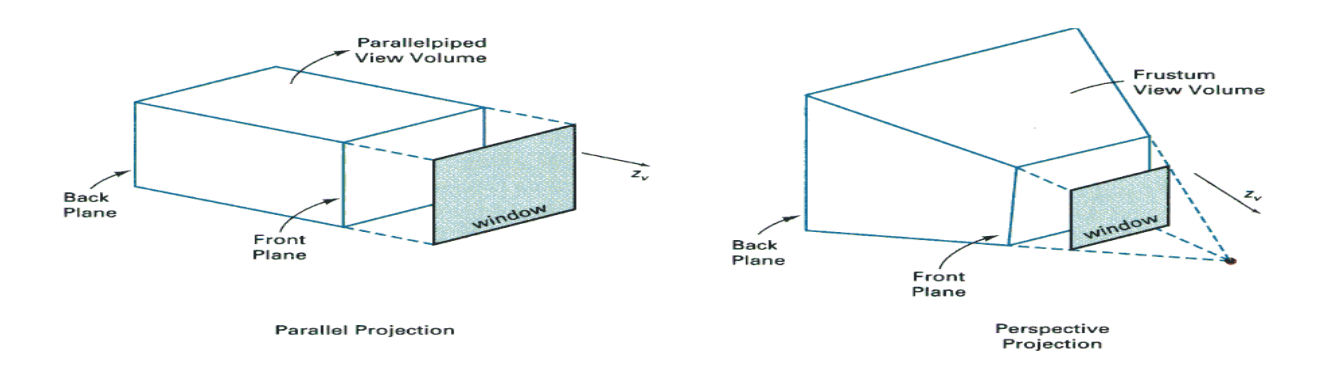

Some facts:

Perspective effects depend on the positioning of the center point of projection. If it is close to the view plane, perspective effects are emphasized, ie. closer objects will appear larger than more distant

objects of the same size. The projected size of an object is also affected by the relative position of the object and the view plane.

### **'Viewing' a static view:**

The view plane is usually placed at the viewing-coordinate origin and the center of projection is positioned to obtain the amount of perspective desired.

### **'Viewing' an animation sequence:**

Usually the center of projection point is placed at the viewing-coordinate origin and the view plane is

placed in front of the scene. The size of the view window is adjusted to obtain the amount of scene

desired. We move through the scene by moving the viewing reference frame (ie. the viewing coordinate system).

### **Some facts:**

Perspective effects depend on the positioning of the center point of projection. If it is close to the view plane, perspective effects are emphasized, ie. closer objects will appear larger than more distant

objects of the same size. The projected size of an object is also affected by the relative position of the object and the view

plane.

# **'Viewing' a static view:**

The view plane is usually placed at the viewing-coordinate origin and the center of projection is positioned to obtain the amount of perspective desired.

# **'Viewing' an animation sequence:**

Usually the center of projection point is placed at the viewing-coordinate origin and the view plane is

placed in front of the scene. The size of the view window is adjusted to obtain the amount of scene

desired. We move through the scene by moving the viewing reference frame (ie. the viewing coordinate system).

# **6.8 Clipping**

The purpose of 3D clipping is to identify and saveall surface segments within the view volume for display on the output device. All parts of objects that are outside the view volume are discarded. Thus the computing time is saved. 3D clipping is based on 2D clipping. To

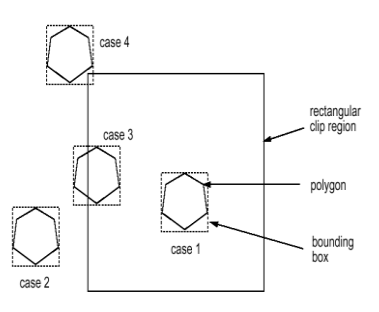

understand the basic concept we consider the

following algorithm:

Polygon Clipping

Assuming the clip region is a rectangular area,

1. The rectangular clip region can be represented by xmin, xmax, ymin and ymax.

2. Find the bounding box for the polygon: ie. the smallest rectangle enclosing the entire polygon.

3. Compare the bounding box with the clip region (by comparing their xmin, xmax, ymin and ymax).

4. If the bounding box for the polygon is completely outside the clip region (case 2), the polygon is

outside the clip region and no clipping is needed.

5. If the bounding box for the polygon is completely inside the clip region (case 1), the polygon is

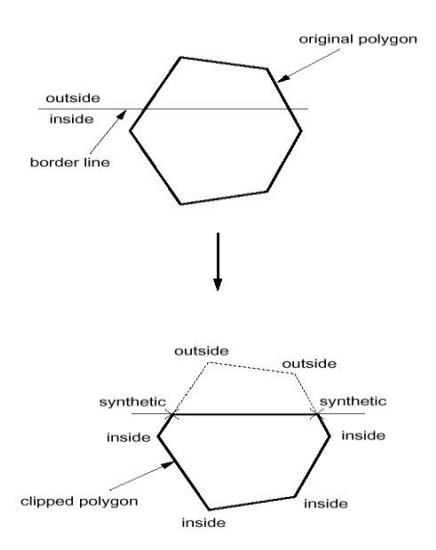

inside the clip region and no clipping is needed.

6. Otherwise, the bounding box for the polygon overlaps with the clip region (cases 3 and 4) and the

polygon is likely to be partly inside and partly outside of the clip region. In that case, we clip the polygon against each of the 4 border lines of the clip region in sequence as follows:

Using the first vertex as the current vertex. If the point is in the inside of the border line, mark it as 'inside'. If it is outside, markit as 'outside'. Check next vertex. Again mark it 'inside' or 'outside' accordingly. Compare the current and the next vertices. If one is marked 'inside' and the other 'outside', the edge joining the 2 vertices crosses the border line. In this case, we need to calculate where the edge intersects the border (ie. intersection between 2 lines). The intersection point becomes a new vertex. We mark it 'synthetic'. Now we set the next vertex as the current vertex and the followingvertex as the next vertex, and we repeat the same operations until all the edges of the polygon have been considered. After the whole polygon has been clipped by a border, we throw away all the vertices marked 'outside' while keeping those marked as 'inside' or 'synthetic' to create a new polygon.

We repeat the clipping process with the new polygon against the next border line of the clip region.

7. This clipping operation results in a polygon which is totally inside the clip region.

## **6.9 Hardware Implementations**

Most graphics processes are now implemented in graphics chip sets. Hardware systems are now designed to transform, clip, and project objects to the output device for either 3D or 2D applications.

In a typical arrangement, each of the individual chips in a chip set is responsible for geometric transformations, projection transformation, clipping, visible-surface identification, surfaceshading

procedure, octree representation processing, or ray-tracing etc., in a pipe-line way.

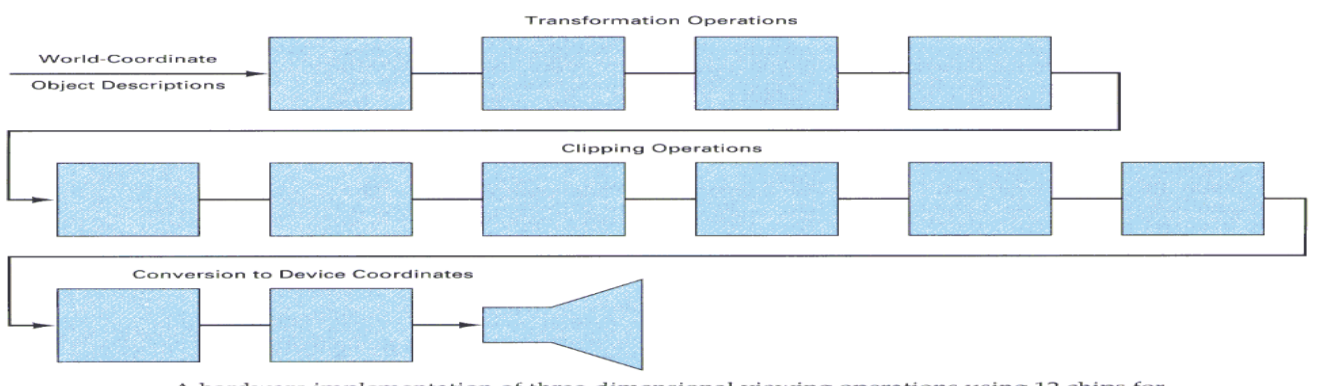

A hardware implementation of three-dimensional viewing operations using 12 chips for the coordinate transformations and clipping operations.

# **Unit-7**

# **Visible-Surface Detection Methods**

More information about Modelling and Perspective Viewing:

Before going to visible surface detection, we first review and discuss the followings:

### **7.1 Modeling Transformation:**

In this stage, we transform objects in their local modelling coordinate

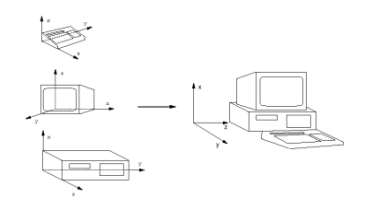

systems into a common coordinate system called the world coordinates.

### **7.2 Perspective Transformation (in a perspective viewing system):**

After Modelling Transformation, Viewing Transformation is carried out to transform objects from the world coordinate system to the viewing

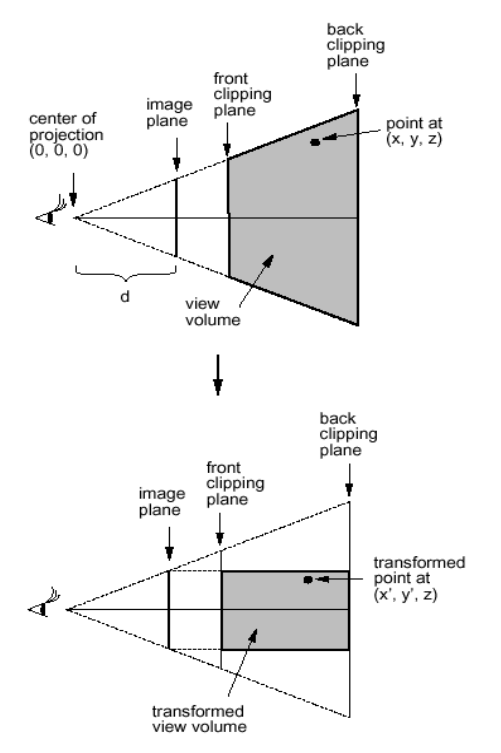

coordinate system. Afterwards, objects in the scene are further perspectively transformed. The effect of such an operation is that after the transformation, the view volume in the shape of a frustum becomes a regular parallelepiped. The transformation equations are shown as follows and are applied to every vertex of each object:

$$
x' = x * (d/z),
$$
  
\n
$$
y' = y * (d/z),
$$
  
\n
$$
z' = z
$$

Where  $(x,y,z)$  is the original position of a vertex,  $(x',y',z')$  is the transformed position of the vertex, and d is the distance of image plane

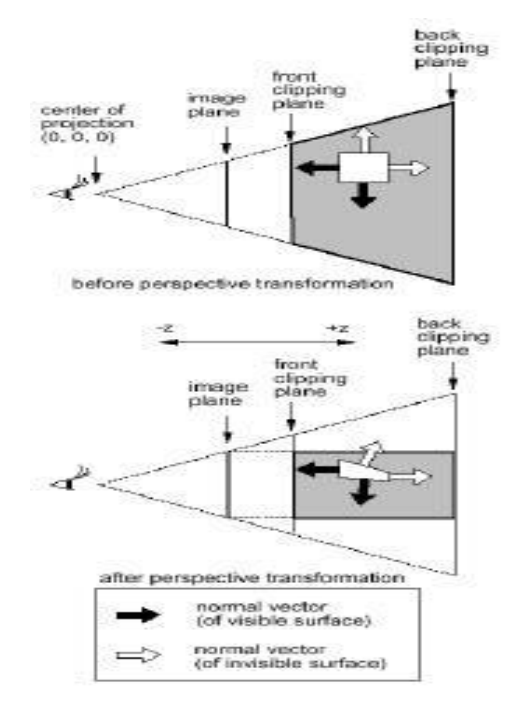

from the center of projection.

Note that:

Perspective transformation is different from perspective projection:

Perspective projection projects a 3D object onto a 2D plane perspectively.

Perspective transformation converts a 3D object into a deformed 3D object.

After the transformation, the depth value of an object remains unchanged.

Before the perspective transformation, all the projection lines converge to the center of projection. After the transformation, all the projection lines are parallel to each others.

Perspective Projection = Perspective Transformation + Parallel Projection

# **7.3 Clipping:**

In 3D clipping, we remove all objects and parts of objects which are outside of the view volume. Since we have done perspective transformation, the 6 clipping planes,

which form the parallelepiped, are parallel to the 3 axes and hence clipping is straight forward. Hence the clipping operation can be performed in 2D. For example, we may first perform the clipping operations on the x-y plane and then on the x-z plane.

# **Problem definition of Visible-Surface Detection Methods:**

To identify those parts of a scene that are visible from a chosen viewing position. Surfaces which are obscured by other opaque surfaces along the line of sighn (projection) are invisible to the viewer.

# **Characteristics of approaches:**

- Require large memory size?
- Require long processing time?
- Applicable to which types of objects?

Considerations:

- Complexity of the scene
- Type of objects in the scene
- Available equipment
- Static or animated?

Classification of Visible-Surface Detection Algorithms:

# **7.4 Object-space Methods**

Compare objects and parts of objects to each other within the scene definition to determine which

surfaces, as a whole, we should label as visible:

For each object in the scene do

Begin

1. Determine those part of the object whose view is unobstructed by other parts of it or any other object with respect to the viewing specification.

2. Draw those parts in the object color.

End

- Compare each object with all other objects to determine the visibility of the object parts.

- If there are n objects in the scene, complexity =  $O(n2)$ 

- Calculations are performed at the resolution in which the objects are defined (only limited by the

computation hardware).

- Process is unrelated to display resolution or the individual pixel in the image and the result of the

process is applicable to different display resolutions.

- Display is more accurate but computationally more expensive as compared to image space methods because step 1 is typically more complex, eg. Due to the possibility of intersection between surfaces.

- Suitable for scene with small number of objects and objects with simple relationship with each other.

# **7.5 Image-space Methods (Mostly used)**

Visibility is determined point by point at each pixel position on the projection plane.

For each pixel in the image do

Begin

1. Determine the object closest to the viewer that is pierced by the projector through the pixel

2. Draw the pixel in the object colour.

### End

- For each pixel, examine all n objects to determine the one closest to the viewer.

- If there are p pixels in the image, complexity depends on n and  $p$  (O(np)).
- Accuarcy of the calculation is bounded by the display resolution.
- A change of display resolution requires re-calculation

Application of Coherence in Visible Surface Detection Methods:

- Making use of the results calculated for one part of the scene or image for other nearby parts.

- Coherence is the result of local similarity

- As objects have continuous spatial extent, object properties vary smoothly within a small local region in the scene. Calculations can then be made incremental.

### **Types of coherence:**

### **1. Object Coherence:**

Visibility of an object can often be decided by examining a circumscribing solid (which may be of

simple form, eg. A sphere or a polyhedron.)

### **2. Face Coherence:**

Surface properties computed for one part of a face can be applied to adjacent parts after small incremental modification. (eg. If the face is small, we sometimes can assume if one part of the face is

invisible to the viewer, the entire face is also invisible).

# **3. Edge Coherence:**

The Visibility of an edge changes only when it crosses another edge, so if one segment of an nonintersecting edge is visible, the entire edge is also visible.

### **4. Scan line Coherence:**

Line or surface segments visible in one scan line are also likely to be visible in adjacent scan lines.

Consequently, the image of a scan line is similar to the image of adjacent scan lines.

### **5. Area and Span Coherence**:

A group of adjacent pixels in an image is often covered by the same visible object. This coherence is

based on the assumption that a small enough region of pixels will most likely lie within a single polygon. This reduces computation effort in searching for those polygons which contain a given screen area (region of pixels) as in some subdivision algorithms.

#### **6. Depth Coherence:**

The depths of adjacent parts of the same surface are similar.

#### **7. Frame Coherence**:

Pictures of the same scene at successive points in time are likely to be similar, despite small changes

in objects and viewpoint, except near the edges of moving objects. Most visible surface detection methods make use of one or more of these coherence properties of a scene. To take advantage of regularities in a scene, eg. Constant relationships often can be established between objects and surfaces in a scene.

# **7.6 Back-Face Detection**

In a solid object, there are surfaces which are facing the viewer (front faces) and there are surfaces

which are opposite to the viewer (back faces). These back faces contribute to approximately half of the total number of surfaces. Since we cannot see these surfaces anyway, to save processing time, we can remove them before the clipping process with a simple test. Each surface has a normal vector. If this vector is pointing in the direction of the center of projection, it is a front face and can be seen by the viewer. If it is pointing away from the center of projection, it is a back face and cannot be seen by the viewer. The test is very simple, if the z component of the normal vector is positive, then, it is a back face. If the z component of the vector is negative, it is a front face. Note that this technique only caters well for non overlapping convex polyhedral. For other cases where there are concave polyhedra or

overlapping objects, we still need to apply other methods to further determine where the obscured faces are partially or completely

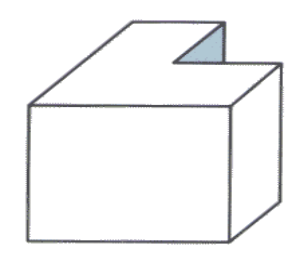

hidden by other objects (eg.Using Depth-Buffer Method or Depth-sort Method).

# **7.7 Depth-Buffer Method (Z-Buffer Method)**

This approach compare surface depths at each pixel

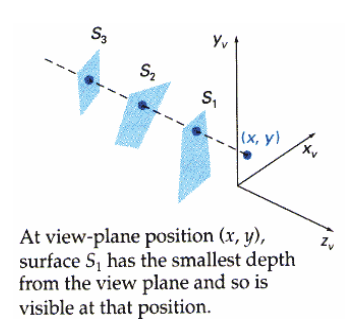

position on the projection plane.

Object depth is usually measured from the view plane

along the z axis of a viewing system. This method requires 2 buffers: one is the image buffer and the other is called the z-buffer (or the depth buffer). Each of these buffers has the same resolution as the image to be

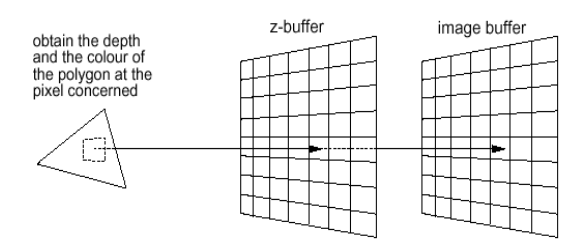

captured. As surfaces are processed, the image buffer is used to store the color values of each pixel position and the z-buffer is used to store the depth values for each (x,y) position.

#### **Algorithm:**

1. Initially each pixel of the z-buffer is set to the maximum depth value (the depth of the back clipping plane).

2. The image buffer is set to the background color.

3. Surfaces are rendered one at a time.

4. For the first surface, the depth value of each pixel is calculated.

5. If this depth value is smaller than the corresponding depth value in the z-buffer (ie. it is closer to the view point), both the depth value in the z-buffer and the color value in the image buffer are replaced by the depth value and the color value of this surface calculated at the pixel position.

6. Repeat step 4 and 5 for the remaining surfaces.

7. After all the surfaces have been processed, each pixel of the image buffer represents the color of a visible surface at that pixel. This method requires an additional buffer (if compared with the Depth-Sort Method) and the overheads involved in updating the buffer. So this method is less attractive in the cases where only a few objects in the scene are to be rendered.

- Simple and does not require additional data structures.

- The z-value of a polygon can be calculated incrementally.
- No pre-sorting of polygons is needed.
- No object-object comparison is required.
- Can be applied to non-polygonal objects.
- Hardware implementations of the algorithm are available in some graphics workstation.

- For large images, the algorithm could be applied to, eg., the 4 quadrants of the image

separately, so as to reduce the requirement of a large additional buffer

# **7.8 Scan-Line Method**

 In this method, as each scan line is processed, all polygon surfaces intersecting that line are examined to determine which are visible. Across each scan line, depth calculations are made for each overlapping surface to determine which is nearest to the view plane. When the visible surface has been determined, the intensity value for that position is entered into the image buffer.

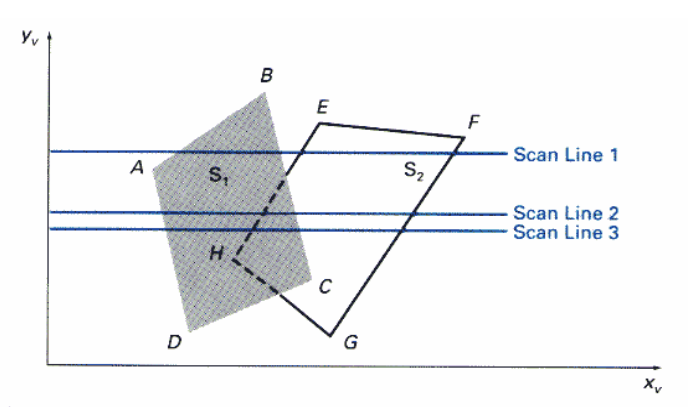

Scan lines crossing the projection of two surfaces,  $S_1$  and  $S_2$ , in the view plane. Dashed lines indicate the boundaries of hidden surfaces.

For each scan line do

#### Begin

For each pixel (x,y) along the scan line do ------------ Step 1

#### Begin

z buffer $(x,y) = 0$ 

 $Image_buffer(x,y) = background_color$ 

#### End

For each polygon in the scene do ----------- Step 2

#### Begin

For each pixel (x,y) along the scan line that is covered by the polygon do

#### Begin

2a. Compute the depth or z of the polygon at pixel location (x,y).

2b. If  $z < z$  buffer(x,y) then

Set z\_buffer $(x,y) = z$ 

Set Image\_buffer $(x,y)$  = polygon's colour

End

End

End

- Step 2 is not efficient because not all polygons necessarily intersect with the scan line.

- Depth calculation in 2a is not needed if only 1 polygon in the scene is mapped onto a segment of

the scan line.

- To speed up the process:

Recall the basic idea of polygon filling: For each scan line crossing a polygon, this algorithm locates the intersection points of the scan line with the polygon edges. These intersection points are sorted from left to right. Then, we fill the pixels between each intersection pair.

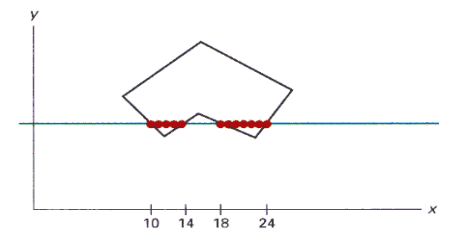

With similar idea, we fill every scan line span by span. When polygon overlaps on a scan line, we perform depth calculations at their edges to determine which polygon should be visible at which span. Any number of overlapping polygon surfaces can be processed with this method. Depth calculations are performed only when there are polygons overlapping. We can take advantage of coherence along the scan lines as we pass from one scan line to the next. If no changes in the pattern of the intersection of polygon edges with the successive scan lines, it is not necessary to do depth calculations. This works only if surfaces do not cut through or otherwise cyclically overlap each other. If cyclic overlap happens, we can divide the surfaces to eliminate the overlaps.

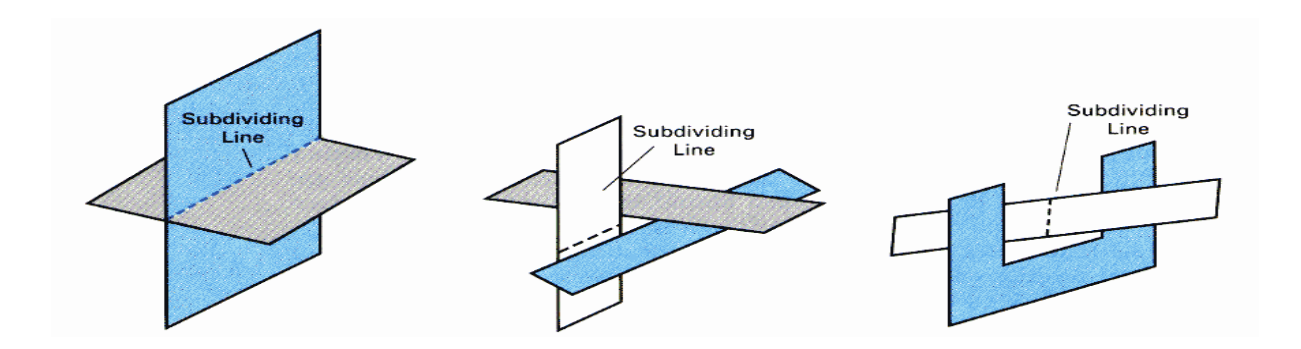

- The algorithm is applicable to non-polygonal surfaces (use of surface and active surface table, zvalue

is computed from surface representation).

- Memory requirement is less than that for depth-buffer method.

- Lot of sortings are done on x-y coordinates and on depths.

# **7.8 Depth-Sort Method**

1. Sort all surfaces according to their distances from the view point.

2. Render the surfaces to the image buffer one at a time starting from the farthest surface.

3. Surfaces close to the view point will replace those which are far away.

4. After all surfaces have been processed, the image buffer stores the final image.

The basic idea of this method is simple. When there are only a few objects in the scene, this method can be very fast. However, as the number of objects increases, the sorting process can become very complex and time consuming.

Example: Assuming we are viewing along the z axis. Surface S with the greatest depth is then compared to other surfaces in the list to determine whether there are any overlaps in depth. If no depth

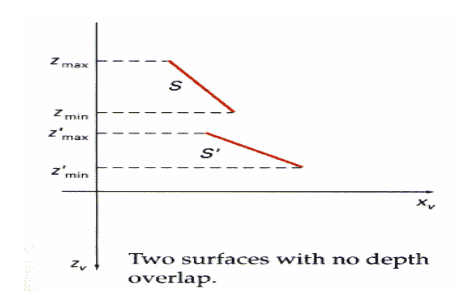

overlaps occur, S can be scan converted. This process is repeated for the next surface in the list. However, if depth overlap is detected, we need to make some additional comparisons to determine whether any of the surfaces should be reordered.

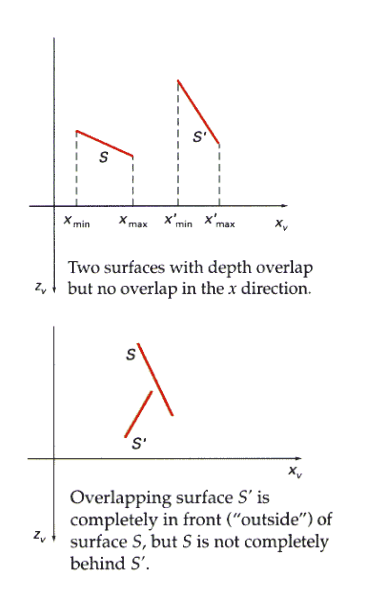

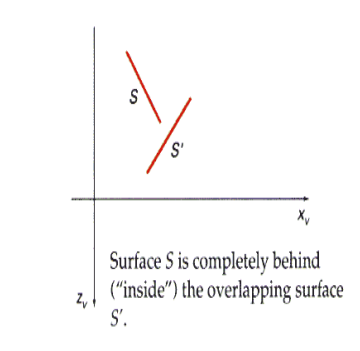

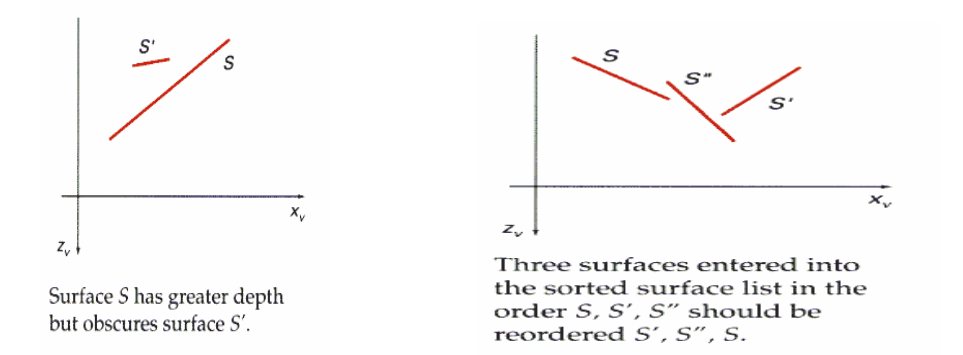

# **7.9 Binary Space Partitioning**

- suitable for a static group of 3D polygon to be viewed from a number of view points - based on the observation that hidden surface elimination of a polygon is guaranteed if all polygons on the other side of it as the viewer is painted first, then itself, then all polygons on the same side of it as the viewer

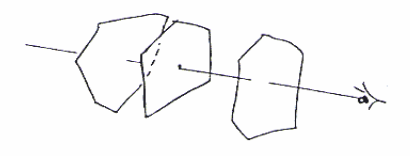

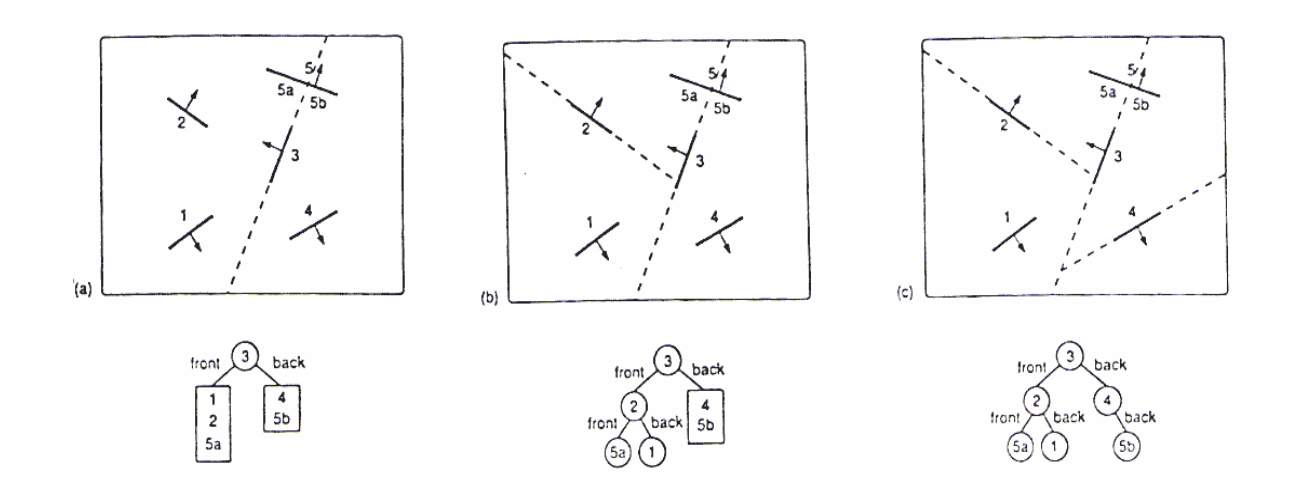

# **1.The algorithm first build the BSP tree:**

- a root polygon is chosen (arbitrarily) which divides the region into 2 half-spaces (2 nodes => front and back)

- a polygon in the front half-space is chosen which divides the half-space into another 2 halfspaces

- the subdivision is repeated until the half-space contains a single polygon (leaf node of the tree)

- the same is done for the back space of the polygon.

### **2.To display a BSP tree:**

- see whether the viewer is in the front or the back half-space of the root polygon. - if front half-space then first display back child (subtree) then itself, followed by its front child / subtree - the algorithm is applied recursively to the BSP tree. **BSP Algorithm** Procedure DisplayBSP(tree: BSP\_tree) Begin If tree is not empty then If viewer is in front of the root then Begin DisplayBSP(tree.back\_child) displayPolygon(tree.root) DisplayBSP(tree.front\_child) End Else Begin DisplayBSP(tree.front\_child) displayPolygon(tree.root) DisplayBSP(tree.back\_child) End End

#### **Discussion:**

- Back face removal is achieved by not displaying a polygon if the viewer is located in its back half-space

- It is an object space algorithm (sorting and intersection calculations are done in object space precision)

- If the view point changes, the BSP needs only minor re-arrangement.

- A new BSP tree is built if the scene changes

- The algorithm displays polygon back to front (cf. Depth-sort)

# **7.10 Area Subdivision Algorithms**

The area-subdivision method takes advantage of area coherence in a scene by locating those view areas that represent part of a single surface. The total viewing area is successively divided into smaller and smaller rectangles until each small area is simple, ie. it is a single pixel, or is covered wholly by a part of a single visible surface or no surface at all.

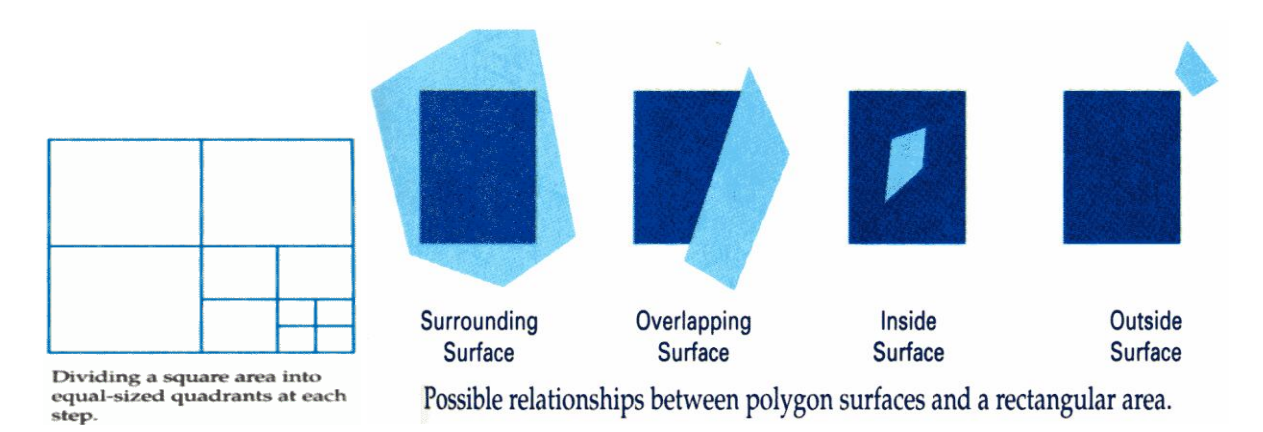

The procedure to determine whether we should subdivide an area into smaller rectangle is: 1. We first classify each of the surfaces, according to their relations with the area:

Surrounding surface - a single surface completely encloses the area Overlapping surface - a single surface that is partly inside and partly outside the area Inside surface - a single surface that is completely inside the area Outside surface - a single surface that is completely outside the area. To improve the speed of classification, we can make use of the bounding rectangles of surfaces for early confirmation or rejection that the surfaces should be belong to that type. 2. Check the result from 1., that, if any of the following condition is true, then, no subdivision of this area is needed.

a. All surfaces are outside the area.

b. Only one surface is inside, overlapping or surrounding surface is in the area.

c. A surrounding surface obscures all other surfaces within the area boundaries.

For cases b and c, the color of the area can be determined from that single surface.

# **7.11 Octree Methods**

 In these methods, octree nodes are projected onto the viewing surface in a front-to-back order. Any surfaces toward the rear of the front octants  $(0,1,2,3)$  or in the back octants  $(4,5,6,7)$  may be hidden by the front surfaces.

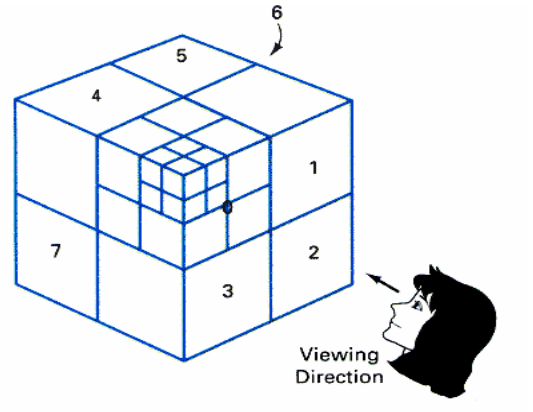

Octants in Space

With the numbering method  $(0,1,2,3,4,5,6,7)$ , nodes

representing octants 0,1,2,3 for the entire region are visited before the nodes representing octants 4,5,6,7. Similarly the nodes for the front four suboctants of octant 0 are visited before the nodes

for the four back suboctants.When a colour is encountered in an octree node, the corresponding

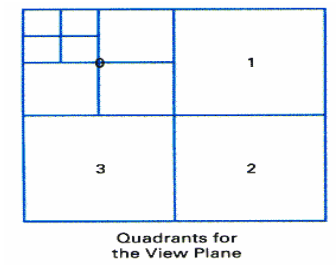

pixel in the frame buffer is painted only if no previous color has been loaded into the same pixel position. In most cases, both a front and a back octant must be considered in determining the correct color values for a quadrant. But

- If the front octant is homogeneously filled with some color, we do not process the back octant.

- If the front is empty, it is necessary only to process the rear octant.

- If the front octant has heterogeneous regions, it has to be subdivided and the sub-octants are handled recursively.

# **Unit-8**

# **Computer Animation**

# **8.1 Overview**

 Motion can bring the simplest of characters to life. Even simple polygonal shapes can convey a number of human qualities when animated: identity, character, gender, mood, intention, emotion, and so on. Very simple

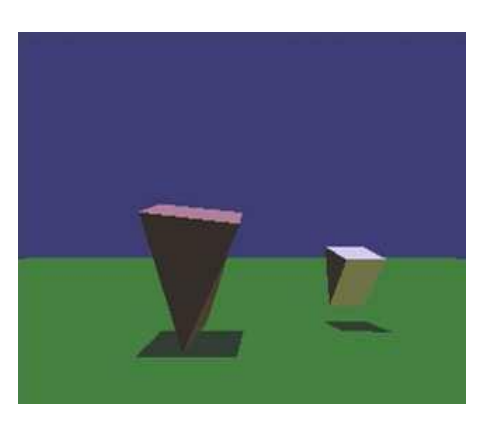

#### **Very simple characters (image by Ken Perlin**)

A movie is a sequence of frames of still images. For video, the frame rate is typically 24 frames per second. For film, this is 30 frames per second. Copyright c

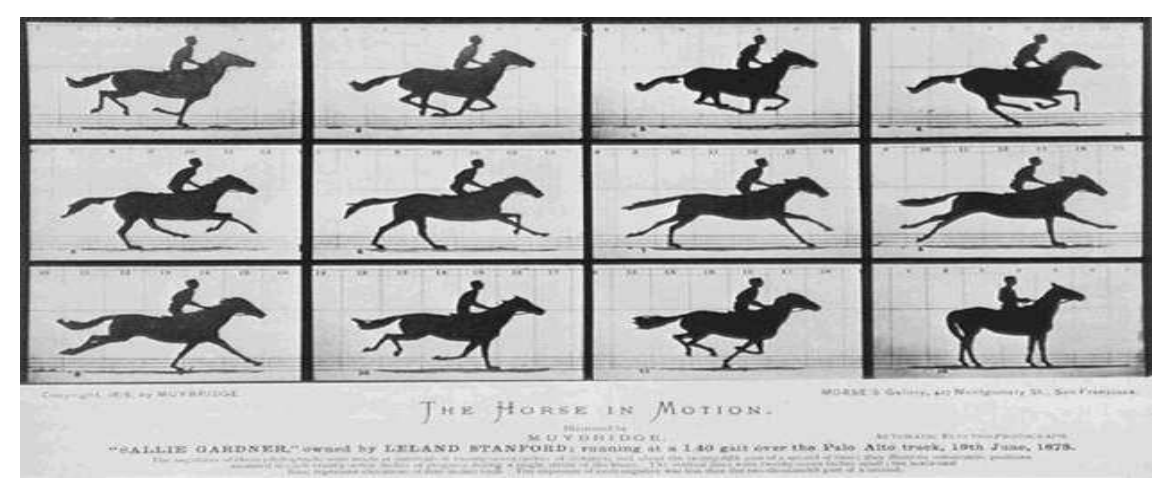

In general, animation may be achieved by specifying a model with n parameters that identify degrees of freedom that an animator may be interested in such as

- polygon vertices,
- spline control,
- joint angles,
- muscle contraction,
- camera parameters, or

• color.

With n parameters, this results in a vector  $\tilde{q}$  in n-dimensional state space. Parameters may be varied to generate animation. A model's motion is a trajectory through its state space or a set of motion curves for each parameter over time, i.e.  $\tilde{q}(t)$ , where t is the time of the current frame. Every animation technique reduces to specifying the state space trajectory.

The basic animation algorithm is then: for  $t=t1$  to  $tend$ : render( $\sim q(t)$ ).

Modeling and animation are loosely coupled. Modeling describes control values and their actions.

Animation describes how to vary the control values. There are a number of animation techniques,

including the following:

- User driven animation
- **–** Keyframing
- **–** Motion capture
- Procedural animation
- **–** Physical simulation
- **–** Particle systems
- **–** Crowd behaviors
- Data-driven animation

# **8.2 Keyframing**

**Keyframing** is an animation technique where motion curves are interpolated through states at times,  $(\tilde{q}_1, \ldots, \tilde{q}_T)$ , called keyframes, specified by a user

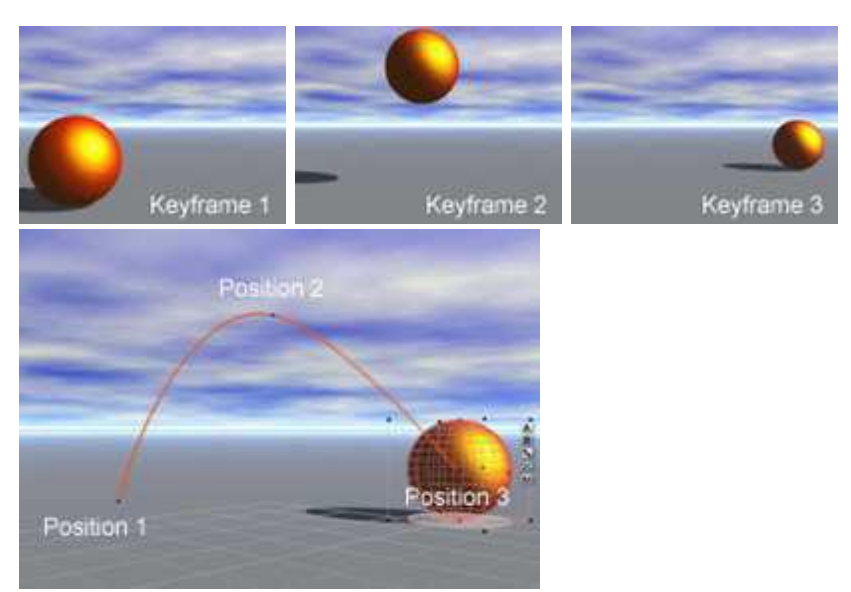

Catmull-Rom splines are well suited for keyframe animation because they pass through their control points.

**–** Very expressive

**–** Animator has complete control over all motion parameters

• Cons:

Very labor intensive

**–** Difficult to create convincing physical realism

• Uses:

**–** Potentially everything except complex physical phenomena such as smoke, water, or fire

# **8.3 Kinematics**

**Kinematics** describe the properties of shape and motion independent of physical forces that cause motion. Kinematic techniques are used often in keyframing, with an animator either setting joint parameters explicitly with **forward kinematics** or specifying a few key joint orientations and having the rest computed automatically with **inverse kinematics**.

### **16.3.1 Forward Kinematics**

With forward kinematics, a point  $\bar{p}$  is positioned by  $\bar{p} = f(\bar{p})$  where is a state vector ( $\theta$  1,  $\theta$  2, ...  $\theta$  n)

specifying the position, orientation, and rotation of all joints.

For the above example,  $^{-}p = (11 \cos(\theta 1) + 12 \cos(\theta 1 + \theta 2))$ ,  $11 \sin(\theta 1) + 12 \sin(\theta 1 + \theta 2)$  $\theta$  2)).

### **Inverse Kinematics**

With inverse kinematics, a user specifies the position of the end effector,  $\bar{p}$ , and the algorithm

has to evaluate the required \_ give  $^-\text{p}$ . That is, \_ = f-1( $^-\text{p}$ ).

Usually, numerical methods are used to solve this problem, as it is often nonlinear and either underdetermined or overdetermined. A system is underdetermined when there is not a unique solution, such as when there are more equations than unknowns. A system is overdetermined when it is inconsistent and has no solutions.

Extra constraints are necessary to obtain unique and stable solutions. For example, constraints may be placed on the range of joint motion and the solution may be required to minimize the kinetic energy of the system.

# **8.3.1 Motion Capture**

 In motion capture, an actor has a number of small, round markers attached to his or her body that reflect light in frequency ranges that motion capture cameras are specifically designed to pick up

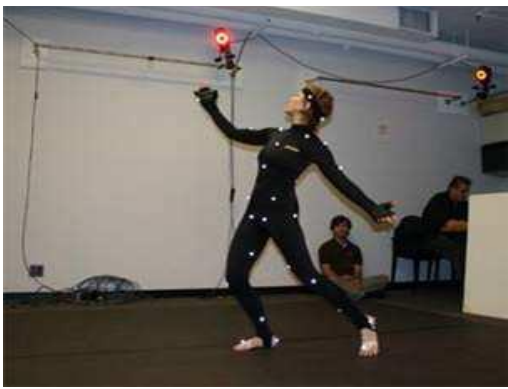

image from movement.nyu.edu)

With enough cameras, it is possible to reconstruct the position of the markers accurately in 3D. In practice, this is a laborious process. Markers tend to be hidden from cameras and 3D reconstructions fail, requiring a user to manually fix such drop outs. The resulting motion curves are often noisy, requiring yet more effort to clean up the motion data to more accurately match what an animator wants. Despite the labor involved, motion capture has become a popular technique in the movie and game industries, as it allows fairly accurate animations to be created from the motion of actors. However, this is limited by the density of markers that can be placed on a single actor. Faces, for example, are still very difficult to convincingly reconstruct.

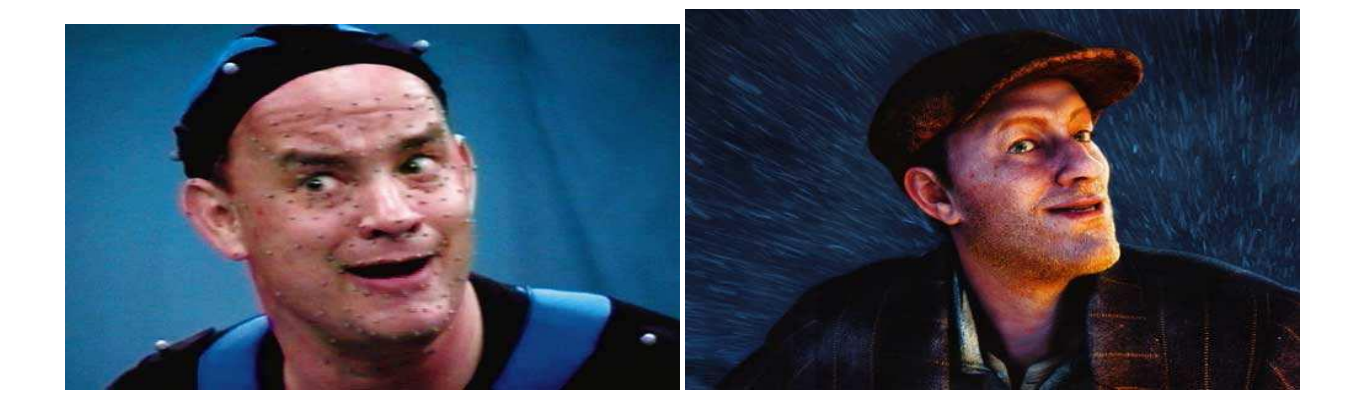

Pros:

- **–** Captures specific style of real actors
- Cons:
- **–** Often not expressive enough
- **–** Time consuming and expensive
- **–** Difficult to edit
- Uses:
- **–** Character animation
- **–** Medicine, such as kinesiology and biomechanics